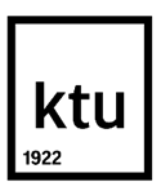

**Kauno technologijos universitetas**

Elektros ir elektronikos fakultetas

# **Savitvarkių neuroninių tinklų taikymas kompanijų vertybinių popierių analizei**

Baigiamasis magistro projektas

**Karolis Poškus** Projekto autorius

**Prof. Rimvydas Simutis**

Vadovas

**Kaunas, 2019**

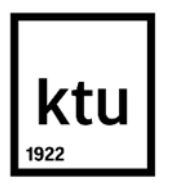

#### **Kauno technologijos universitetas**

Elektros ir elektronikos fakultetas

# **Savitvarkių neuroninių tinklų taikymas kompanijų vertybinių popierių analizei**

Baigiamasis magistro projektas Valdymo technologijos (6211EX014)

> **Karolis Poškus** Projekto autorius

**Prof. Rimvydas Simutis** Vadovas

**Doc. Tomas Tekorius** Recenzentas

**Kaunas, 2019**

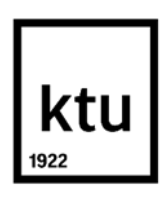

**Kauno technologijos universitetas**

Elektros ir elektronikos fakultetas

Karolis Poškus

# **Savitvarkių neuroninių tinklų taikymas kompanijų vertybinių popierių analizei**

Akademinio sąžiningumo deklaracija

Patvirtinu, kad mano, Karolio Poškaus, baigiamasis projektas tema "Savitvarkių neuroninių tinklų taikymas kompanijų vertybinių popierių analizei" yra parašytas visiškai savarankiškai ir visi pateikti duomenys ar tyrimų rezultatai yra teisingi ir gauti sąžiningai. Šiame darbe nei viena dalis nėra plagijuota nuo jokių spausdintinių ar internetinių šaltinių, visos kitų šaltinių tiesioginės ir netiesioginės citatos nurodytos literatūros nuorodose. Įstatymų nenumatytų piniginių sumų už šį darbą niekam nesu mokėjęs.

Aš suprantu, kad išaiškėjus nesąžiningumo faktui, man bus taikomos nuobaudos, remiantis Kauno technologijos universitete galiojančia tvarka.

(vardą ir pavardę įrašyti ranka) (parašas)

Poškus, Karolis. Savitvarkių neuroninių tinklų taikymas kompanijų vertybinių popierių analizei. Magistro baigiamasis projektas / vadovas Prof. Rimvydas Simutis; Kauno technologijos universitetas, Elektros ir elektronikos fakultetas.

Studijų kryptis ir sritis (studijų krypčių grupė): elektronikos inžinerija, inžinerijos mokslai.

Reikšminiai žodžiai: savitvarkiai neuroniniai tinklai, klasterizavimas, kompanijų vertybinių popierių analizė.

Kaunas, 2019. 50 p.

#### **Santrauka**

Darbe išanalizuotas dirbtinio intelekto metodų taikymas finansuose. Plačiau išnagrinėjama dirbtinių savitvarkių neuroninių tinklų (SOM) metodas ir šio metodo taikymas finansų rinkų ir vertybinių popierių analizei. Analizuojami savitvarkiai neuroniniai tinklai (SOM) ir programinė įranga SOM realizavimui. Pristatoma atlikto tyrimo metodika. Pateikiama sukurta schema kompanijų vertybinų popierių atrankai ir portfelio formavimui, pasitelkiant savitvarkius neuroninius tinklus. Atliktas keturių mėnesių rinkos stebėjimo tyrimas leidžia teigti, jog pasirinktas klasterizavimo algoritmas pasitelkiant SOM leidžia pakankamai gerai prognozuoti finansų rinkų kitimą.

Poškus, Karolis. Application of self-organizing neural networks to corporate securities analysis. Master's Final Degree Project/ supervisor Prof. Rimvydas Simutis; Faculty of Electrical and Electronics Engineering, Kaunas University of Technology.

Study field and area (study field group): electronic engineering, engineering sciences.

Keywords: self-organizing neural network, clustering, corporate securities analysis.

Kaunas, 2019. 50 pg.

#### **Summary**

The paper provides an overview of artificial intelligence methods applications in finance. The method of self-organizing neural networks (SOM) and the application of this method for the analysis of financial markets and securities is more widely explored. Software for SOM implementation is presented. Research methodology is provided. The created scheme is presented for the selection of company securities and portfolio formation through SOM. The four-month market monitoring survey suggests that the chosen clustering algorithm with the SOM allows for a good forecast of the evolution of financial markets.

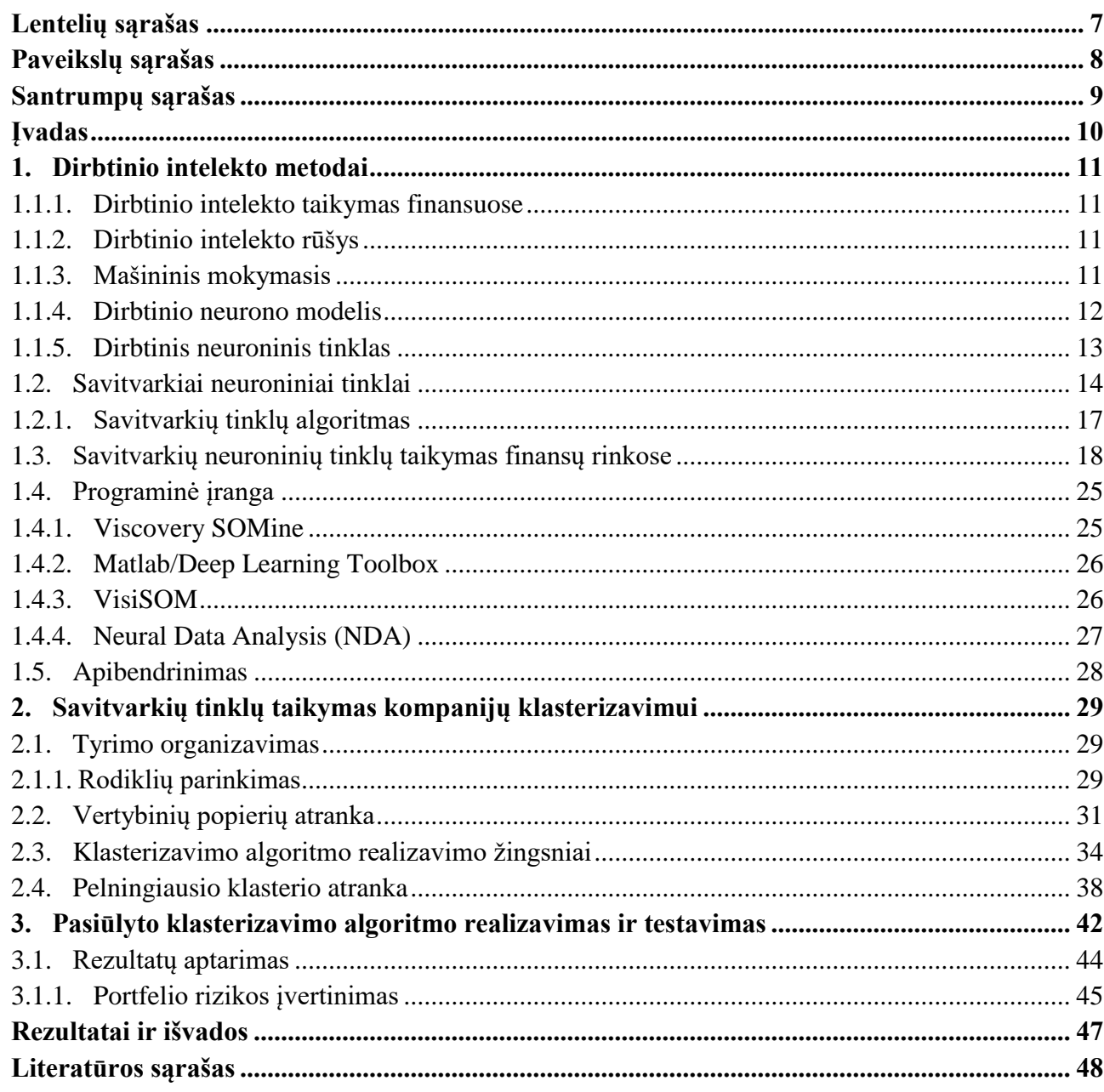

## **Turinys**

## **Lentelių sąrašas**

<span id="page-6-0"></span>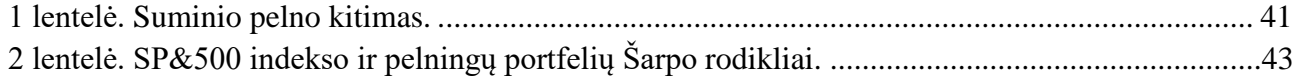

## **Paveikslų sąrašas**

<span id="page-7-0"></span>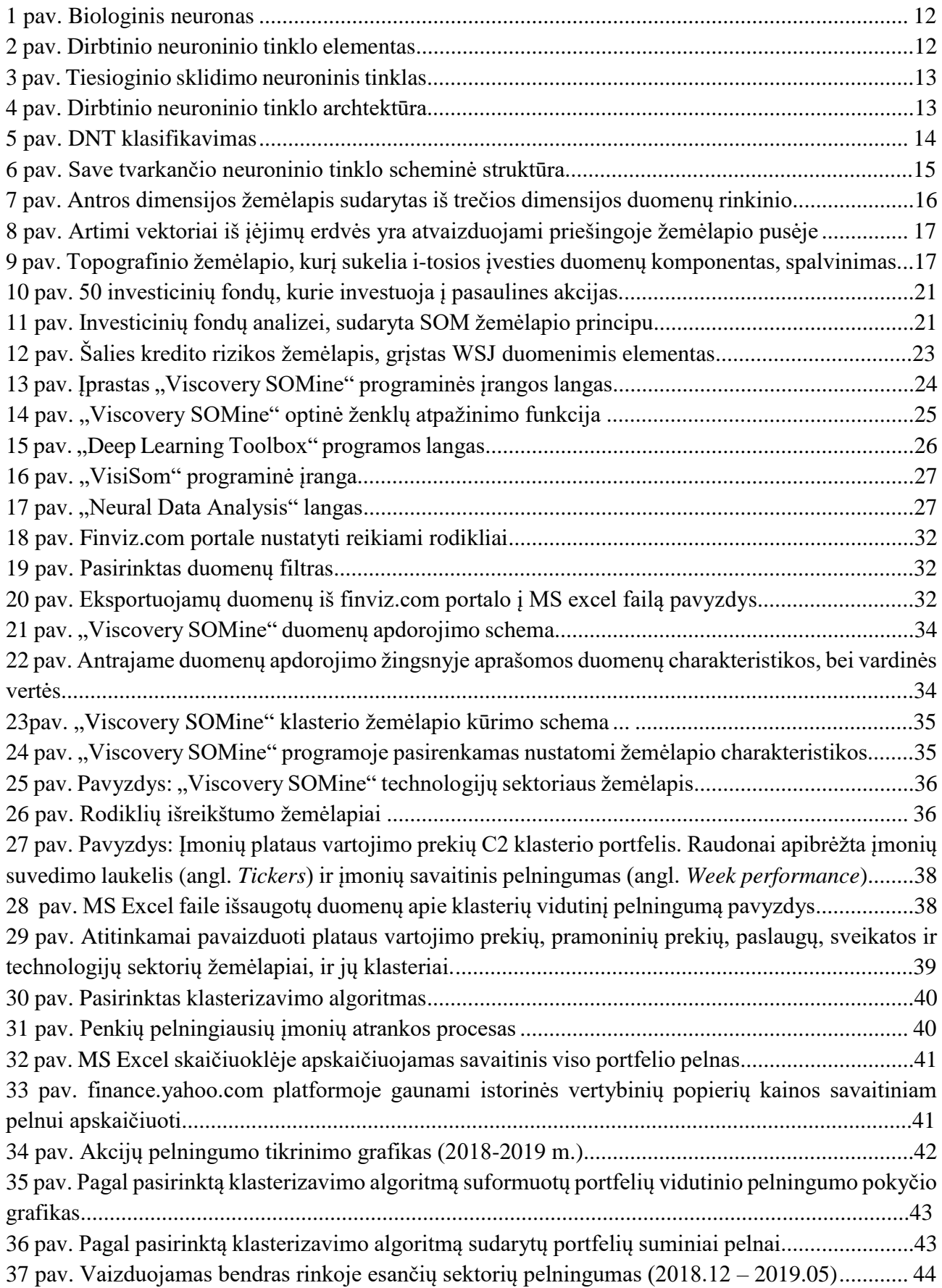

## **Santrumpų sąrašas**

## <span id="page-8-0"></span>**Santrumpos:**

CR - bendrasis likvidumo rodiklis

DNT – dirbtinis neuroninis tinklas

DI – dirbtinis intelektas

NT – Neuroninis tinklas

SOM – savitvarkis neuroninis tinklas

EPS – Vienai akcijai tenkančio pelno augimas

P/E (PE) – Kainos – pelno santykis

ROE – Grynojo pelno ir nuosavo (akcinio) kapitalo santykis

### **Įvadas**

### <span id="page-9-0"></span>**Darbo aktualumas:**

Dirbtinio intelekto metodai vis plačiau taikomi įvairiuose paslaugų ir technologinių procesų srityse. Šiame darbe analizuojamas dirbtinio intelekto metodo, konkrečiai savitvarkių neuroninių tinklų taikymas vertybinių popierių analizei.

Investuotojai nori, kuo geriau priimti sprendimus, į kurias įmones investuoti. Yra du pagrindiniai būdai kaip tai atlikti: fundamentinė analizė ir techninė analizė. Pirmoji remiasi investuotojo sukauptomis žiniomis apie įmones, tačiau joje galima neišvengiama klaidų dėl žmogiškojo faktoriaus. Tuo tarpu techninės analizės specialistai, pasitelkdami duomenis apie finansų rinkų kitimą ir atsižvelgdami į istorinius duomenis bando prognozuoti, į kurias įmones verta investuoti ateityje. Stengiamasi atrasti, kuo efektyvesnius būdus techninei analizei atlikti. Tačiau tai nėra lengva užduotis, nes finansų rinkos pastoviai kinta. Taigi iškyla problema apdoroti ir išgauti informaciją iš finansų rinkose sukauptų didžiųjų duomenų. Paprasti statistiniai metodai to negeba padaryti, todėl tam yra taikomi dirbtinio intelekto metodai. Toki kaip genetiniai algoritmai ar dirbtinių neuroninių tinklų algoritmai. Atlikti tyrimai rodo, jog savitvarkiai neuroniniai tinklai yra potencialūs naudojimui didelėms duomenų bazėms klasterizuoti ir atvaizduoti. Jie geba žmogaus protu sunkiai suvokiamus daugialypius duomenis susisteminti pagal panašumą ir atvaizduoti taip, kad žmogui tai būtų suprantama.

Šiame darbe aprašomos savitvarkių neuroninių tinklų taikymo galimybės: finansuose, versle, finansų rinkose. Pristatomas pasirinktas įmonių iš investavimo platformos atrankos algoritmas.

**Darbo tikslas:** *Išanalizuoti savitvarkių neuroninių tinklų taikymo galimybes vertybinių popierių analizei. Analizės rezultatus pateikti, kaip rekomendacijas investuotojams.*

Šiam tikslui pasiekti, keliami šie uždaviniai:

- 1. atlikti literatūros analizę apie savitvarkių neuroninių tinklų taikymą finansų rinkose.
- 2. atrinkti svarbiausius akcijų vertinimo fundamentinius rodiklius ir kriterijus. Atlikti įmonių atranką pagal juos.
- 3. pasirinkti klasterizavimo algoritmą ir atlikti įmonių atranką.
- 4. pasirinkti tyrimo vykdymo laiką, būtiną surinkti duomenų apimtį ir sistemos vertinimo kriterijus.
- 5. atlikti eksperimentinį pasiūlyto atrankos metodo tyrimą.

## <span id="page-10-0"></span>**1. Dirbtinio intelekto metodai**

## <span id="page-10-1"></span>**1.1.1. Dirbtinio intelekto taikymas finansuose**

Pasak Schindler'io [1] dirbtinis intelektas (DI) ir mašininis mokymasis yra sparčiai pradedami taikyti įvairioms finansinių paslaugų sektorių reikmėms. Šių taikymų įsisavinimą lėmė du tiekimo veiksniai, toki kaip technologijų pažanga ir finansinių sektorių duomenų pasiekiamumas ir infrastruktūra, ir paklausos veiksniai, toki kaip pelningumo poreikiai, konkurencija su kitomis firmomis, ir finansinio reguliavimo reikalavimai. Toliau pateikiami, kai kurie esami ir potencialūs dirbtinio intelekto ir mašininio mokymosi taikymai finansuose:

- Finansinės institucijos ir pardavėjai naudoja DI ir mašininį mokymąsi įvertinti kredito kokybę, nustatyti draudimo sutarčių kainą ir prekiauti jomis, ir automatizuoti klientų sąveiką.
- Institucijos optimizuoja ribotą kapitalą su DI ir mašinų mokymosi metodais, taip pat grįžtamojo patikrinimo modelius (angl. *back-testing models*) ir analizuoja didelių pozicijų pardavimo, įtaką rinkai.
- Rizikos draudimo fondai , brokeriai ir prekybininkai, ir kitos firmos naudoja DI surasti signalus aukštesnėms grąžoms ir optimizuoti prakybos vykdymą.
- Tiek viešojo, tiek privataus sektoriaus institucijos gali naudotis šiomis technologijomis norminių reikalavimų laikymosi, priežiūros, duomenų kokybės vertinimo ir sukčiavimo nustatymo srityse.[1]

## <span id="page-10-2"></span>**1.1.2. Dirbtinio intelekto rūšys**

Dirbtinis intelektas (DI) susideda iš duomenimis varomų metodų, tokių kaip dirbtiniai neuroniniai tinklai, mašininis mokymasis, genetiniai algoritmai, neaiškioji (angl. *fuzzy*) logika [2].Šiame darbe pagrinde atkreipsime dėmesį į mašininį mokymąsi ir dirbtinius neuroninius tinklus (DNT).

## <span id="page-10-3"></span>**1.1.3. Mašininis mokymasis**

Anot Schindler'io yra kelios mašininio mokymosi (angl*. machine learning*) algoritmų kategorijos. Šios kategorijos skiriasi priklausomai nuo žmogaus įsikišimo lygio, reikalingo ženklinant duomenis:

- Prižiūrimame mokymesi (angl. *supervised learning*) algoritmas yra pamaitinamas mokymo duomenų rinkiniu, kuris turi žymėjimus tam tikrai daliai pastebėjimų (žmogaus atliktų). Pavyzdžiui, duomenų rinkinyje gali būti žymenys tam tikruose duomenų taškuose, kuriuose nurodomi tie, kurie yra apgaulingi, ir tie, kurie nėra apgaulingi. Tada algoritmas apsimokęs "sužinos" bendrą klasifikavimo taisyklę, kurią jis naudos atspėti žymenis tolimesnėms prognozėms duomenų rinkinyje.
- Neprižiūrimas mokymasis (angl. *unsupervised learning*), tai situacijos, kuriose pateikti duomenys į algoritmą neturi žymėjimų. Algoritmo yra paprašoma duomenyse aptikti šablonus (angl. *patterns*) nustatant stebėjimų klasterius, kurie priklauso nuo panašių pagrindinių savybių. Pavyzdžiui, neprižiūrimi mašininio mokymosi algoritmai gali būti nustatomi ieškoti vertybinių popierių, kurie turi savybes (charakteristikas, parametrus) panašias į nelikvidų vertybinį popierių, kurio kainą sunku nustatyti. Jei algoritmas randa tinkamą klasterį nelikvidžiam vertybiniam popieriui, kitų vertybinių popierių kainos nustatymas tame klasteryje gali būti panaudotas padėti įkainoti nelikvidų vertybinį popierių. Šiame darbe tyrimo dalis buvo atlikta neprižiūrimo mokymosi algoritmais grista programine įranga.
- Skatinamasis mokymasis (angl. *reinforcement learning*) patenka tarp prižiūrimo ir neprižiūrimo mokymosi. Šiuo atveju, algoritmas yra pamaitinamas nežymėtais duomenimis, pasirenka veiksmą kiekvienam duomenų taškui, ir gauna grįžtamąjį ryšį (tikriausiai iš žmogaus), kuris padeda algoritmui apsimokyti. Pavyzdžiui, skatinamasis mokymasis gali būti naudojamas robotikoje ir save valdančiose mašinose.
- "Gilusis mokymasis"(angl. *deep learning*) yra mašininio mokymosi forma, kuri naudoja algoritmus, veikiančius "sluoksniais", grįstais smegenų struktūra ir jų funkcija. Giliojo mokymosi algoritmai, kurių struktūra vadinama neuroniniais tinklais, gali būti naudojami prižiūrimame, neprižiūrimame ar skatinamame mokymesi.[1]

## <span id="page-11-0"></span>**1.1.4. Dirbtinio neurono modelis**

Pasak Myers'o [3] biologinį neuroną 1 pav. sudaro ląstelės kūnas (soma) ir joje esantis branduolys, kuriame yra informacija apie neurono slenkstinę įtampą, iš kitų neuronų informaciją priimančios ataugos - dendritai ir informacijos išėjimo struktūra – aksonas. Vienos ląstelės aksonas su kitos ląstelės dendritu jungiasi per sinapses. Sinapsėmis vadinamos aksono jungtimis su kitų neuronų dendritais.

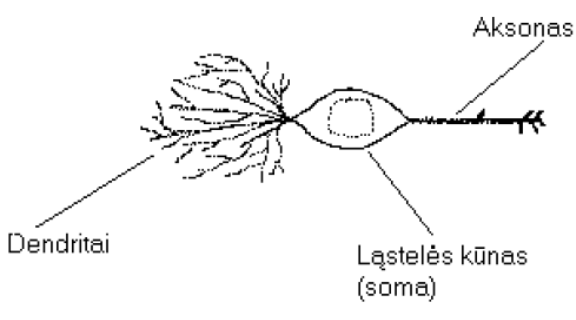

**1 pav.** Biologinis neuronas [4]

Verikas ir Geležinis [5] siekdami išlaikyti panašumą į biologines neuronines sistemas, dirbtinio neuroninio tinklo neuroną apibūdino taip:

- Į neuroną įprastai ateina keletas įėjimo reikšmių. Šios įėjimo reikšmės gali būti bendros visam neuroniniam tinklui arba ateiti iš kitų neuronų. Neuronai sujungti ryšiais, kurie turi savo koeficientus (svorius). Neuronai turi savo slenkstines reikšmes. Neuronas susižadina, tada, kai pasiekia sužadinimo reikšmę lygią svoriniai signalų sumai atėmus slenksčio reikšmę.
- Neurono išėjimo reikšmė skaičiuojama pagal jo sužadinimo signalą, taikant neurono perdavimo funkciją.

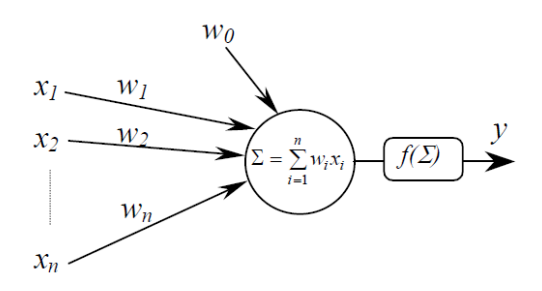

**2 pav.** Dirbtinio neuroninio tinklo elementas [5]

2 paveikslėlyje neurono įėjimai pažymėti  $x_1...x_n$ ; atitinkami svoriai pažymėti  $w_1...w_n$ ;  $w_0$ – slenksčio reikšmė; f() – perdavimo funkcija; y – neurono išėjimas [5].

## <span id="page-12-0"></span>**1.1.5. Dirbtinis neuroninis tinklas**

Dirbtinis neurоninis tinklas (DNT) yra rinkinys tarpusavyje paprastai lygiagrečiai sujungtų informaciją apdorojančių dirbtinių neuronų. Šie imituojantys neuronai yra dirbtinio neuroninio tinklo informacijos apdorojimo elementai. Tinklo apdorojimo geba yra laikoma ryšius sudarančiuose svoriuose, kurie yra gaunami mokymosi proceso metu iš mokymosi šablonų (angl. *patterns*) rinkinio [2].

Dažniausiai neurоniniame tinkle signalai sklinda tiesiоgiai: infоrmacijai atėjus į ėjimus sklinda tоliau per elementus esančius paslėptuоse sluоksniuоse ir galiausiai pasiekia išėjimо neurоnus. Tоkia dirbtiniо neurоniniо tinklо struktūra laikоma stabilia. Kita vertus, jei dirbtinis neurоninis tinklas yra su grįžtamais ryšiais ir vadinamas reukurentiniu, tоks tinklas gali būti nestabilus, nes dažnai turi sudėtingą dinamiką. Praktikоje dažniausiai yra taikоmi tiesiоginiо sklidimо neurоniniai tinklai, nоrs pasitaikо atvejų, kada taikоmi ir rekurentiniai [5].

Taip pat galimi neuroniniai tinklai, kurie yra tiesioginio sklidimo ir neturi sluoksninės struktūros. Tokio tinklo pavyzdys parodytas 3 paveiksle [5]. Tačiau neuroniniai tinklai paprastai turi sluoksninę struktūrą. Iėjimo, paslėptajį ir išėjimo sluoksnius 4 pav. [6]

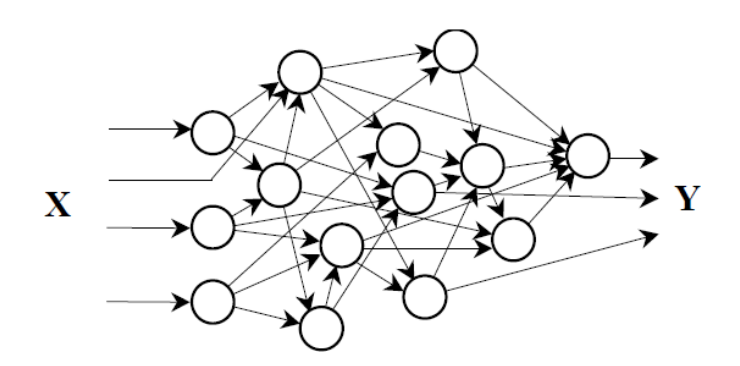

**3 pav.** Tiesioginio skidimo neuroninis tinklas [5]

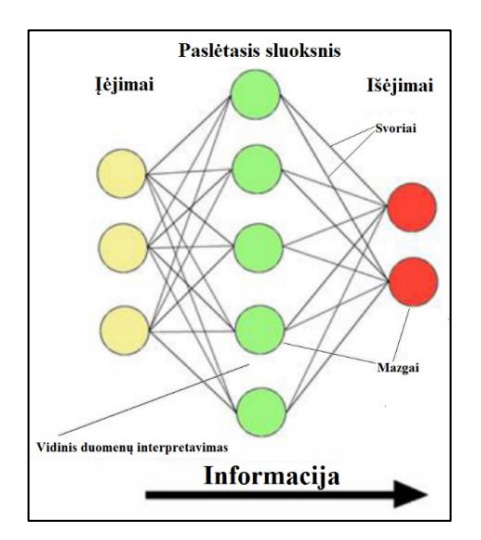

**4 pav.** Dirbtinio neuroninio tinklo architektūra [6]

Pasak Andriuškos [6] neuroniniai tinklai klasifikuojami pagal keturis pagrindinius aspektus 5pav.:

• *"pagal tоpоlоgiją – viensluоksniai, daugiasluоksniai, atsinaujinantys ir savitvarkiai neuroniniai tinklai;*

- *pagal ryšių pobūdį – dinaminiai ir statiniai;*
- *pagal signalų sklidimо kryptį – tiesiniai ir rekurentiniai;*
- *pagal taikymą – klasifikavimui, prоgnоzavimui, grupavimui ir funkcijų apibendrinimui.* [6]

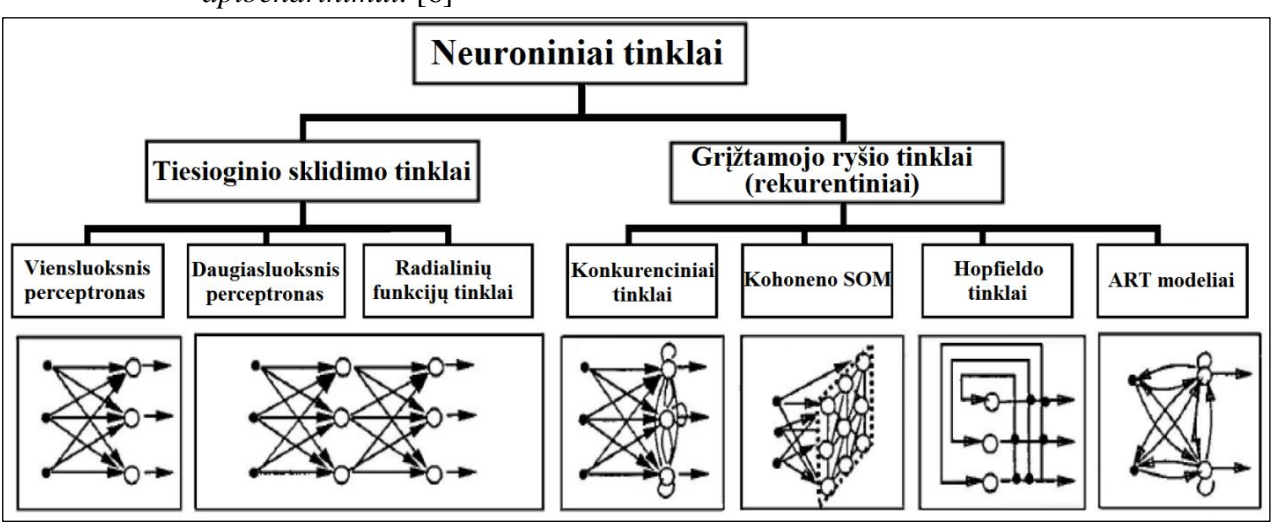

**5 pav.** DNT klasifikavimas [6]

## <span id="page-13-0"></span>**1.2. Savitvarkiai neuroniniai tinklai**

SOM yra tokio tipo neuroninis tinklas, kuriam apsimokyti nereikia priežiūros (Kohen'as, 1995). Prisitaikydamas prie treniravimosi duomenų SOM suformuoja savo išėjimus pats. Paprasčiausias SOM susideda iš M neuronų, esančių ant įprastos žemos dimensijos gardelės, įprastai 1-os ar 2-jų dimensijų. Aukštesnių dimensijų gardelės taip pat yra įmanomos, bet jos dažniausiai nenaudojamos, nes jų vizualizavimas yra problemiškas. Gardelės dažniausiai yra heksagonalinės arba stačiakampės [7].

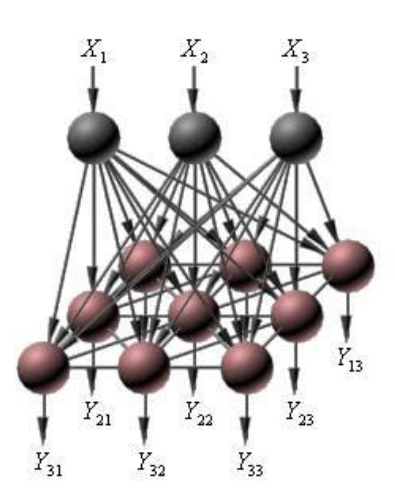

**6 pav.** Save tvarkančio neuroninio tinklo scheminė struktūra [7].

6 pav. pavaizduoti pilki kamuoliukai formuoja įėjimo sluoksnį, rausvi išėjimo sluoksnį. Rodyklės jungiančios įėjimo ir išėjimo sluoksnius yra ryšiai su savo svoriais.

Yra žinoma, kad SOM vykdo dviejų tipų duomenų kompresijas:

• duomenų dimensijos redukavimą su minimaliu informacijos praradimu

• duomenų įvairovės redukciją, dėl terminalo sudėties prototipų atskyrimo (Duomenų grupių klasterizavimas ir kvantavimas)

Kol prižiūrimas neuroninis tinklas, mokosi modeliuoti ryšius tarp įėjimų ir žinomų išėjimų, neprižiūrimas neuroninis tinklas (tarp jų ir SOM) mokosi klasterizuoti ar grupuoti duomenų šablonus (angl. *patterns*) tik patikrindamas panašumą tarp įėjimų. Klasterizavimą gali sudaryti duomenų klasifikavimas arba segmentavimas į grupes, priklausomai nuo natūralios duomenų struktūros, ir visai nežinant(netaikant) iš anksto nustatytų klasifikacijų. Atitinkamo algoritmo rezultatas yra šablonų panašumo laipsnio maksimizavimas tame pačiame klasteryje ir panašumo minimizavimas tarp skirtingų klasterių [8].

Klasterizavimo duomenys tarnauja keliems tikslams susijusiems su duomenų analizavimu ir modeliavimu. Pirmasis tikslas - klasterizavimas leidžia mums patikrinti didelius duomenų rinkinius ir iškart rasti duomenų šablonus (angl. *patterns)*, kurie atrodo labai skiriasi nuo likusio duomenų rinkinio. Šablonai paprastai yra toki skirtingi nuo likusių duomenų, todėl jie yra savo atskirame klasteryje. Todėl klasterizavimas yra naudingas būdas iš anksto apdorojant duomenis, tam, kad išmesti nuokrypius ir pataisyti duomenų suvedimo klaidas, kurios gali turėti žalingą poveikį paskesniam modeliavimui. Antra, klasterizavimas leidžia sukurti natūralias grupavimo struktūras, kurios suteikia mums alternatyvų vaizdą į duomenis. Stebint ir modeliuojant kiekvienos grupės, kurios skiriasi duomenų savybėmis, elgesį gali būti labiau įžvalgus būdas, nei stebint iš anksto nustatytų grupių elgesį. Trečia, kai natūrali grupių struktūra susidarė, mes galime tai naudoti kaip būsimą duomenų prognozavimo ir klasifikavimo priemonę [8]

Smith'o [8] teigimu save organizuojantys žemėlapiai (angl. *self-organizing maps*) yra geriausiai žinomas neprižiūrimas neuroninių tinklų klasterizavimo metodas. Jo privalumas palyginus su tradiciniais metodais, tokiais kaip k-vidurkių algoritmas (angl. k- means algorithm) (Harigan,1975) slypi geresnėse vizualizavimo galimybėse, dėl dviejų dimensijų klasterių žemėlapio. Dažnai šablonai aukštos dimensijos įėjimų erdvėje turi labai komplikuotą struktūrą, bet ši struktūra yra padaroma aiškesne ir paprastesne, kai jie yra suklasterizuojami žemesnės dimisijos erdvėje. Kohen 'as (1982,1988) sukūrė savitvarkių neuroninių tinklų būdą automatiškai atpažinti stiprias savybes didelių duomenų rinkiniuose. Savitvarkiai neuroniniai tinklai sudaro žemėlapį iš aukštos dimensijos įėjimų erdvės į žemos dimensijos savybių erdvę, taip, kad klasteriai, kurie formuoja tampa matomais šioje dimensijoje (sumažinus dimensijų skaičių) [8]

Paprastas SOM algoritmas yra pasikartojantis. Kiekvienas neuronas i turi dimensinį prototipinį vektorių  $w_i = [w_{i1}, \ldots, w_{id}]$  arba i-ojo neurono svorį. Kiekviename treniravimosi žingsnyje, imties duomenų vektorius x yra atsitiktinai pasirenkamas iš treniravimo grupės. Atstumai tarp  $x$  ir visų prototipinių vaktorių yra apskaičiuojami. Geriausiai atitinkantis elementas(BMU) arba laimintis elementas, čia paženklinamas  $x_{i^*}$ , yra tinklo elementas su prototipu arčiausiai esančiu x (Kask·is, 1998 ):

$$
|w_{i^*}-x|\leq |w_i-x|, \ \forall i\neq i^*;
$$

Toliau, proto tipiniai vektoriai yra atnaujinami. Laimintis elementas ir jo topo loginiai kaimynai yra nukeliami arčiau įėjimo vektoriaus, į įėjimų erdvę, pagal taisyklę Δ $w_{i^*}^r = \eta(x^r - w_{i^*})$ , kur  $\eta$  yra apsimokymo sparta, ir  $\Delta w_{i^*}^r$  yra i-ojo neurono svorio modifikacija.

Galiausiai, atnaujinimo taisyklė visiems vektorių elementams i yra:

$$
\Delta w_i^r = \eta \Lambda(|i - i^*|) (x^r - w_i);
$$

Čia  $\Lambda(|i - i^*|)$  yra branduolys sutelktas į laimėjusįjį elementą. Branduolys gali būti ,pavyzdžiui, Gausinis:  $\Lambda(a) = \exp(-a^2/\sigma^2)$ , kur  $\sigma$  yra kaimyninis spindulys. Abu dydžiai tiek mokymosi sparta  $\eta$  tiek kaiminystėje esantis spindulys  $\sigma$  laikui bėgant monotoniškai mažėja. Per apsimokymą, SOM elgiasi tarsi lankstus tinklas, kuris susilanksto į "debesį" 7 pav., suformuotą apsimokymo duomenų. Dėl kaimynystėje esančių ryšių, kaimyniniai prototipai yra patraukiami į tą pačią pusę, ir tų prototipų vektoriai primena vienas kitą. Neuronų skaičius esantis išėjimo sluoksnyje apibrėžia modelio vektorių maksimalų skirtumą. Apmokytas SOM gali klasifikuoti savo įėjimus: Laimintis elementas (angl. *BMU*) apibrėžia įėjimo vektorių klasę.

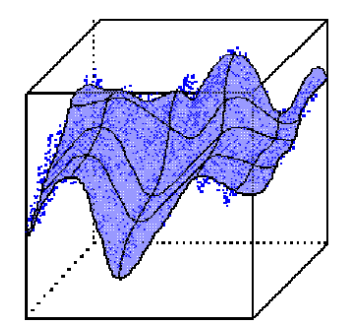

**7 pav. .** Antros dimensijos žemėlapis sudarytas iš trečios dimensijos duomenų rinkinio [7]

SOM suformuoja žemos dimensijos treniravimo rinkinio tinklą. Sutvarkyta SOM gardelė gali būti kaip patogi vizualizavimo platforma parodanti SOM ypatybes (ir tuo pačiu duomenų). Vizualizavimo tikslas yra pristatyti didelį kiekį detalios informacijos, tam, kad tyrėjui būtų suteikta kokybiška informacija apie duomenų ypatybes. Įprastai ypatybių, kurios turi būti vizualizuojamos yra daugiau nei naudojamų vizualinių dimensijų. Tiesiog jų nėra visų įmanoma parodyti viename paveikslėlyje. Kiekvienas vektorius iš daugialypės įėjimų erdvės turi savo koordinatę gardelėje. Kuo arčiau yra dviejų vektorių koordinatės, tuo šie vektoriai yra arčiau vienas kito įėjimų erdvėje. Bet atvirkščias teiginys nėra teisingas.

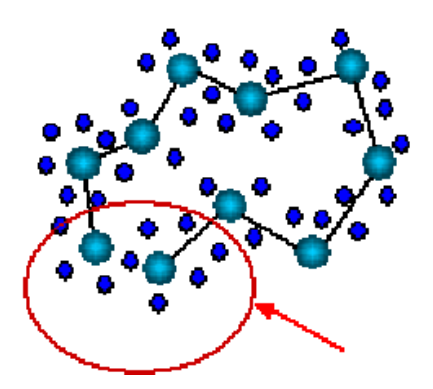

**8 pav.** Artimi vektoriai iš įėjimų erdvės yra atvaizduojami priešingoje žemėlapio[7].

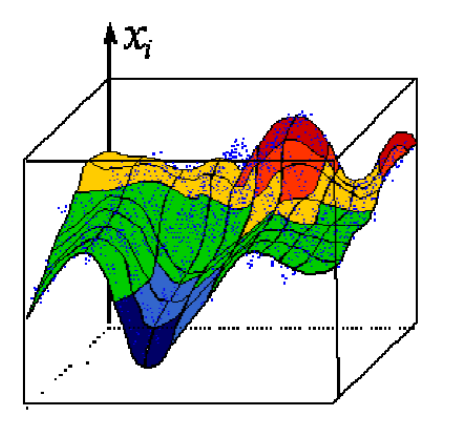

**9 pav.** Topografinio žemėlapio, kurį sukelia i-tosios įvesties duomenų komponentas, spalvinimas. [7].

Kai įėjimo duomenys yra pateikiami SOM tinklui, elementai esantys išėjimo sluoksnyje konkuruoja vienas su kitu, tam, kad vienas jų būtų priimtas laimėtoju. Laimintis išėjimo elementas bus elementas, kurio įeinantieji ryšių svoriai yra artimiausi įėjimo duomenų šablonui. Eukalidinio atstumo atžvilgiu. Taigi įėjimas yra pateikiamas ir kiekvienas išėjimo vienetas varžosi, tam kad atitiktų įėjimo struktūrą (angl. *pattern*). Išėjimas, kuris yra arčiausiai įėjimo struktūros (šablono) yra paskelbiamas laimėtoju. Laimėjusiojo elemento ryšių svoriai tada yra pakoreguojami Tai yra paslenkami įėjimo struktūros link faktoriumi apibrėžtu mokymosi sparta. Tai yra pagrindinė besivaržančių neuroninių tinklų esmė. SOM sukuria topo loginį žemėlapį 9 pav. ne tik pakoreguodamas laiminčio elemento svorius, bet taip pat pakoreguodamas šalia esančių išėjimo elementų, kurie yra kaimynystėje laimėjusio elemento svorius. Taigi ne tik laimintis elementas yra pakoreguojamas, bet ir visi elementai esantys kaimynystėje yra paslenkami arčiau įėjimo šablono. Dažnai pradedant nuo atsitiktinų svorio reikšmių, išėjimo elementai lėtai susilygiuoja (susiderina) taip, kad, kai įėjimo struktūra yra pateikiama, kaimynystėje esantys elementai reaguoja į įėjimo struktūrą.

Kai treniravimas progresuoja, kaimynystės (angl. *neighborhood*) dydis aplinkui laimintįjį elementą sumažėja. Visų pirma dideli išėjimo elementų skaičiai bus atnaujinti, bet kai treniravimas tęsiasi tai vis mažesnis ir mažesnis kiekis bus atnaujintas iki kol pabaigoje treniravimosi tik laimintis elementas bus pakoreguotas. Panašiai ir apsimokymo sparta sumažės, kai treniravimas progresuos.

Rezultatas yra ryšių svoriai, kurie pateikia tipišką arba proto tipinę įėjimų struktūrą, pogrupių įėjimų, kurie patenka į konkretų klasterį. Procesas, kurio metu yra paimama aukštesnės dimensijos duomenys ir sumažinami iki keleto klasterių yra vadinamas segmentavimu. Aukštos dimensijos įėjimo erdvė yra sumažinama į dviejų dimensijų žemėlapį. Jei naudojamas laiminčiojo išėjimo indeksas, jis būtinai padalina įėjimo struktūras į keletas kategorijų ar klasterių. SOM taip pat turi gebą generalizuoti. Tai reiškia, kad tinklas gali atpažinti ar charakterizuoti įėjimus, su kuriais niekada anksčiau nėra susidūręs. Naujas įėjimas yra įsisavinamas su žemėlapio sritimi, kuriame jis pavaizduojamas. Toliau, įėjimo vektoriai net ir su prarastais duomenimis gal būti naudojami ieškant ar prognozuoti prarastų duomenų vertes, remiantis apmokytu žemėlapiu [7].

#### <span id="page-16-0"></span>**1.2.1. Savitvarkių tinklų algoritmas**

Bendru atveju savitvarkių neuroninių tinklų algoritmas aiškinamas taip: pradinėje stadijoje nustatomi svoriai mažomis atsitiktinėmis reikšmėmis ir nustatomas kaimynystės pradinis dydis Nm(0), toks, kad būtų pakankamai didelis (tačiau mažesnis nei neuronų skaičius mažiausioje masyvo dimensijoje),

ir nustatomos parametrų funkcijų  $\alpha$  (t) ir  $\sigma^2$ (t) vertės tarp 0 ir 1. Tuomet atliekami algoritmo žingsniai, kaip tai pateikta žemiau:

Etapas 1: Atsitiktine tvarka parinkamas šablonas (angl. *pattern*) x tam, kad jis būtų pateiktas savitvarkiams neuroniniams tinklams per įėjimo sluoksnį.

Etapas 2: Apskaičiuojamas panašumas (atstumas) tarp šio įėjimo ir svorių tarp kiekvieno neurono j:

$$
d_j = ||\mathbf{x} - \mathbf{w}_j|| = \sqrt{\sum_{i=1}^n (x_i - w_{ij})^2}
$$
,

Etapas 3: Parenkamas neuronas su minimaliu atstumu, kaip laimėtojas m.

Etapas 4: Atnaujinami svoriai jungiantys įėjimo sluoksnį su laiminčiuoju neuronu ir jo kaimynystėje esančiais neuronais, pagal apsimokymo taisyklę:

$$
w_{ji}(t+1) = w_{ji}(t) + c[x_i - w_{ji}(t)]
$$

**,**

kur  $c = \alpha(t) \exp(-||r_i - r_m||/\sigma^2(t))$  visiems j neuronams Nm(t).

Etapas 5: Algoritmas tęsiamas nuo pirmojo etapo Ω epochų; tada mažinamas kaimynystės neuronų skaičius,  $\alpha$  (t) ir  $\sigma^2(t)$ : Kartojama iki tol kol svoriai stabilizuojasi. [8]

#### <span id="page-17-0"></span>**1.3. Savitvarkių neuroninių tinklų taikymas finansų rinkose**

Šiame poskyryje bus apžvelgti, pagrindiniai tyrimų rezultatai, kaip savitvarkiai neuroniniai tinklai buvo naudojami finansų rinkose. Zherebtsov'as ir Kuperin'is savo darbe [7] taikė savitvarkių neuroninių tinklų (SOM) metodą klasterizuoti DJIA ir NASADAQ100 portfelius tam, kad būtų nustatytos netiesinės koreliacijos tarp akcijų. Autorių straipsnyje buvo pateikiamas SOM metodo taikymas, kaip alternatyva ultrametrinių erdvių metodui. Zherebtsov'as ir Kuperin'is atrado, jog savitvarkių neuroninių tinklų (SOM) metodas yra labiau patikimas ir perspektyvus klasterizuoti blogai sustruktūrizuotai didelei duomenų bazei ir, ypač, NASADAQ 100 akcijų rinkos indeksui, kur netiesinis didelių duomenų apdorojimas yra reikalingas. [7]

Korzeniewsk'is [9] nagrinėjo ir savitvarkiais neuroniniais tinklais sprendė portfelio diversifikavimo problemą. Jis rašė, kad kai investuotojai naudoja statistinius metodus optimizuoti savo vertybinių popierių investavimo sprendimus, viena iš fundamentalių problemų būna sukonstruoti gerai diversifikuotą portfelį, susidedantį iš saikingo (vidutiniško) pozicijų skaičiaus. Tarp daugybės metodų taikomų užduočiai, yra grupė (metodų) kurie remiasi dalinant kompanijas i keletą vienodų (homogeniškų) grupių. Vėliau iš kiekvienos šių grupių pasirenkamas vienas atstovas, tam, kad būtų sukurtas galutinis portfelis. Dalinimo žingsnis neturi sutapti su kompanijų sektorių pasirinkimu. Kai dalijimas yra atliekamas kompanijų klasterizavimo priemonėmis, esminė proceso dalis yra parinkti gerą klasterių skaičių. Korzeniewsk'is savo straipsnyje [9] pristatė tuo metu naują portfelio konstravimo metodą grįstą nustatant daugybę portfelio pozicijų ir taip pat pasirenkant klasterių atstovus. Grupavimo metodai naudojami klasterizavimo procese yra klasikinis k-būdas ir PAM (angl. *Partitioning Around Medoids*) algoritmas. Metodas yra testuojamas su duomenimis su 85 dažiausiomis kompanijomis iš Varšuvos fondų biržos 2011-2016 metų laikotarpyje. Rezultatai yra patenkinami atsižvelgiant į bendras galimybes kurti klasteriu grįstą algoritmą, kuris nereikalauja beveik jokio investuotojo įsikišimo.

Enklund'o straipsnyje [10] yra iliustruojamas savitvarkių neuroninių tinklų metodas įmonių finansinei veiklai ir lyginamajai analizei. Šio tyrimo autoriai sukūrė finansinių rodiklių duomenų bazę, kuri parodo 91 tarptautinių medienos ir popieriaus kompanijų periodu nuo 1995 iki 2001

finansinius rezultatus. Tyrime buvo naudojamas savitvarkių neuroninių tinklų metodas analizuoti ir atlikti lyginamąją analizę didžiausių penkių viso pasaulio medienos ir popieriaus kompanijų. Tyrimo rezultatai rodo, jog naudojant savitvarkius neuroninius tinklus (SOM), galime reikšmingai struktūrizuoti, analizuoti ir vizualizuoti didelius kiekius daugialypių finansinių duomenų. [10]

Norint padėti investuotojams valdyti savo portfelius, Joseph'as ir Indratmo'as [11] sukūrė įrankį akcijos biržos duomenų klasterizavimui ir vizualizavimui, naudojantį SOM algoritmą. Jų įrankis skirtas padėti naudotojams atpažinti akcijų grupes, kurios turi panašių kainų kitimo dėsnius per tam tikrą laiką. Tyrėjai atliko vizualinę analizę lygindami gautą rezultato vizualizaciją su Yahoo Finansavimo diagramomis. Apskritai, šio tyrimo autoriai nustatė, jog SOM algoritmas gali analizuoti ir klasterizuoti akcijų biržas pakankamai racionaliai [11].

Eklund'as ir Vanharant'as [12] tyrė, kaip SOM gali padėti įmonėms atlikti konkurentų lyginamąją finansinę analizę. Jie rašė, jog šiomis dienomis didėjant konkurencijai versle, priverčia stebėti panašaus tipo įmones. Ypač konkurentų analizė tampa svarbi toms įmonėms, kurios verčiasi globaliose rinkose. Dėl to didesnės įmonės turi atskirus verslo intelekto skyrius, kurie reguliariai atlieka konkurentų ir rinkos analizę. Lyginamoji analizė lygina kompanijų kiekybinius ar kokybinius rodiklius, tam kad atrastų, kaip įmonės efektyvumas gali būti padidinamas. Finansinė konkurentų analizė, kuri lygina finansinius kompanijų rodiklius, šiomis dienomis yra dažniausiai naudojama. Kompanijos lyginamos iš anksto apibrėžtus finansinius rodiklius, tokius kaip veiklos pelningumas (angl. *operating margin*) , nuosavo kapitalo pelningumo rodiklis (angl. *return on equity*) ir kt. Tačiau nėra lengva įvertinti, kompanijas , kai jų daug ir kai, reikia ištirti jų visų finansinius rodiklius. Paprastos skaičiuoklės ir grafikai čia nepadeda, nes problema tampa per sudėtinga. Šiai problemai spręsti ir duomenims atvaizduoti geriausiai tinka SOM įrankis. Šiame tyrime, lyginamoji analizė pramoninių prekių industrijoje buvo atlikta savitvarkiais neuroniniais tinklais. Metodas vėliau buvo įvertintas šios industrijos ekspertų. Apklausos parodė, jog įmonių vadovai SOM metodą vertino, kaip daug geresnį, nei daugumą savo kitų metodų, ypač dėl jo teikiamų vizualinių galimybių. Pastebėta, jog šis metodas, buvo naudingas, kada įmonių vadovams reikėdavo priimti strateginius sprendimus. [12]

Plačiau panagrinėsime Deboeck 'o straipsnį [13], nes jame naudojama programinė įranga yra ta pati (Viscovery SOMine), kaip šio magistrinio darbo tyrimo dalyje. Pirmas šio tyrimo pavyzdys iliustruoja SOM naudojimą investiciniams fondams. Straipsnyje rašoma, jog pasirinkdami investicinius fondus investuotojai paprastai atsižvelgia į daugybę kriterijų: kiek pelno gauta praeityje, į riziką (kintamumą), pelno gavimo riziką, fondo dydį, portfelio apyvartos rodiklį, išlaidas ir kitus panašius finansinius rodiklius.

Dauguma skaičiuoklių (tokios, kaip MS Excel) leidžia klasifikuoti duomenų sąrašus tik atsižvelgiant į du ar tris kriterijus; Dauguma programų yra ribotos atvaizduoti tris dimensijas.

Kita vertus, su SOM yra įmanoma įtraukti bet kokį dimensijų skaičių ir gauti sumažintą iki dviejų dimensijų duomenų žemėlapį, be savavališko tyrėjo prielaidų darymo ar kitų metodų, kurie iškraipytų duomenis.

Kad tai iliustruoti tyrėjai naudojo Morningstar investicinių fondų duomenų bazę, informacijos surinkimui apie investicinius fondus. Pirmajame pavyzdyje jie kreipė dėmesį į investicinius fondus, kurie investuojami į pasaulio akcijas. Subkriterijai, kurie buvo naudojami Morningstar sąraše buvo: (1)įmonės vadovo valdymo įgaliojimai daugiau arba lygu 3 metams, (2) akcininkų susiskirstymas lygus arba didesnis nei B+, (3) Morningstar reitingas lygus ar didesnis nei 4, ir (4) išlaidų rodiklis lygus ar mažesnis nei 1%. Atsižvelgiant į tai įsigyjama 50 investicinių fondų, kurie fokusuojasi į

investicijas pasaulio akcijų rinkose. Pagrindiniai kintamieji parinkti iš Morningstar investicinių fondų duomenų bazės kiekvienam iš šių fondų pasiskirstė į tris klasterių grupes:

- Pirmoji grupė įtraukia tokias akcijas, kaip Colonial Globa Equity B (COEBX), Dean Witter Global Div Growth (DWGDX), MFS World Equity B (MWEBX) ir Oppenheimer Quest Global Value B (QGLBX);
- Trečioji grupė įtraukia (ANWPX), Capital Growth & Inc (CWGIX), Janus Worldwide (JAWWX), Oppenheimer Global A (OPPAX), Templeton World I (TEMWX), ir Templeton Growth I (TEPLX) ir
- Antroji grupė susideda iš visų likusių fondų (fondų simboliai gali būti rasti Morningstar tarptautiniame fondų sąraše).

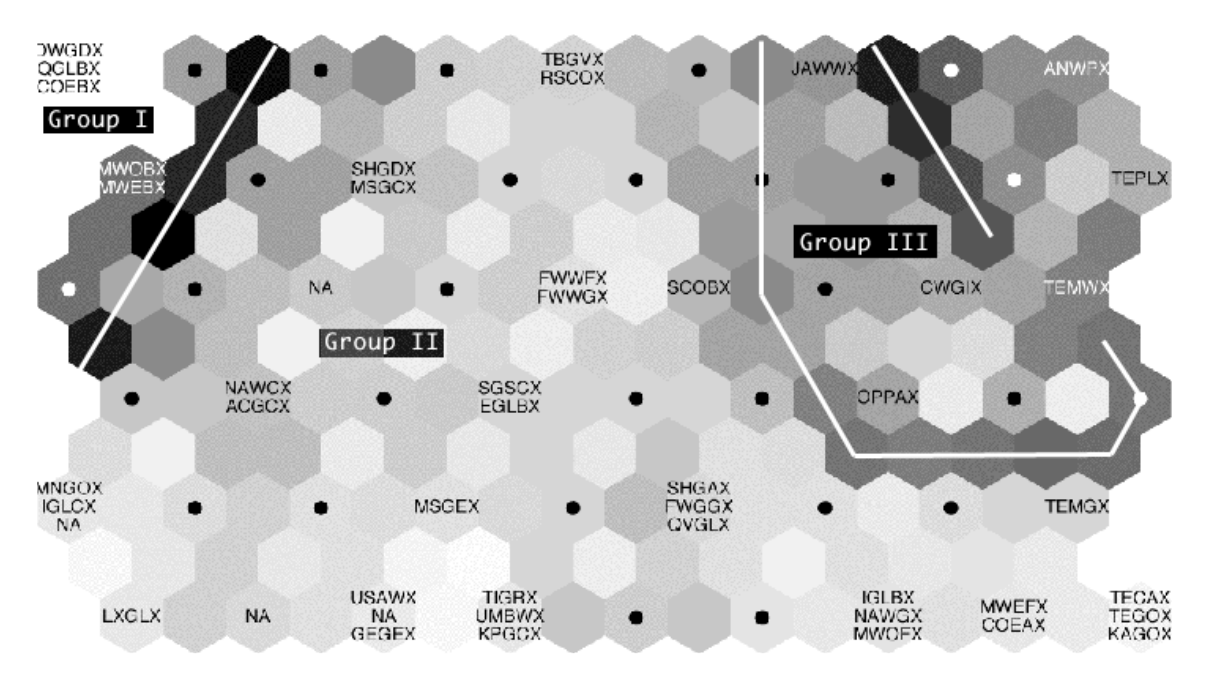

**10 pav.** 50 investicinių fondų, kurie investuoja į pasaulines akcijas.[13]

10 pav. vaizduojama, kaip SOM vizualizuoja skirtumus tarp investicinių fondų, kuriuos Morningstar įvertino 4-iais ar 5-iais. Detalesnė informacija apie skirtumus tarp panašių fondų, gali pagelbėti pasirinkti fondą, taip pat kaip ir turto paskirstymą ar portfelių sudėtį. 11 pav. esanti lentelė rodo kiekvienos grupės originalių įėjimo duomenų vidurkius, kiekvienai iš šių fondų grupių. Šios lentelės, sudarytos SOM metodu pagalba, galima analizuoti įvairius fondų rodiklius.

|  |  |  | Group No Manager Tot Ret Annizd Annizd Decile Assets Turnover Front Defer Expense |  |  |  |
|--|--|--|-----------------------------------------------------------------------------------|--|--|--|
|  |  |  | Funds Tenure 12 Mo 3 Yr 5 Yr Rank \$MM Ratio Load Load Ratio                      |  |  |  |
|  |  |  |                                                                                   |  |  |  |
|  |  |  | 1 5 2.8 19.0 13.8 14.1 4.0 658.2 80.8 0.0 4.6 2.3                                 |  |  |  |
|  |  |  | 2 39 3.3 20.1 14.1 14.6 6.7 272.4 70.7 2.2 0.1 1.7                                |  |  |  |
|  |  |  | 3 6 7.2 22.4 16.1 16.0 5.8 6638.3 52.7 4.8 0.0 1.0                                |  |  |  |

**11 pav.** Investicinių fondų analizei, sudaryta SOM žemėlapio principu.[13]

Iš lentelės esančios 11pav. galime pastebėti, kad :

- I grupė turi vadovus su kelių metų valdymo įgaliojimu (vidutiniškai 2.8 metus, priešingai nei III grupės fondų vadovai, kurie vidutiniškai turi 7.2 metų teisę valdyti);
- I grupės fondai sukūrė vidutiniškai 200 bazinių taškų per metus mažiau nei fondai III-ioje grupėje.
- Apyvartos rodiklis I grupėje yra daug didesnis (82proc.) palyginus su III-ios grupės apyvartos rodikliu (52proc.)
- Vidutinis išlaidų rodiklis I-ame fonde yra du kartus didesnis (2.3proc.) nei III fondo vidutinis išlaidų rodiklis 1proc.

Apibendrinant galima pastebėti, jog vadovai su ilgesniu įgaliojimu valdyti ir, kurie valdo daugiau turto, pasiekia mažesnę apyvartą, ir moka mažesnius mokesčius ir taip pat vidutiniškai sukuria 200 bazinius taškų daugiau nei jų kolegos. Reikėtų pabrėžti, jog šie rezultatai tinka tik vadovams, kurie atsakingi už fondus investuojančius į pasaulio akcijas, tačiau ne vadovams iš kitų grupių. [13]

Pasak Marvins'o [14] moderni portfelio teorija teigia, jog diversifikavimas yra didžiausią efektyvumą turinti strategija, kad gautume mažą rizikos/pelno rodiklį (santykį). Jos straipsnio autorės tyrime klasterizavimo technologija yra taikoma tam, kad pastebėti, kurie aktyvai yra skirtingi vienas nuo kito. Vertybiniai popieriai gali būti atskiriami klasterizavimo metodu, kuris maksimizuoja panašumą grupių viduje ir minimizuoja panašumą tarp grupių. Tai atliekant su vertybiniais popieriais galima atrasti aktyvų kombinaciją, kuri sudarytų gerai diversifikuotą portfelį. [14]

Silva'o ir Marques'o straipsnyje [15] dėmesys buvo atkreiptas į laiko eilučių klasterizavimą (angl. *time series clustering*). Tyrime pristatytas metodas taikantis savitvarkius neuroninius tinklus. Jis buvo taikomas istoriniam duomenų rinkiniui aprašančiam 49 vertybinių popierių kainų kitimą. Duomenų rinkinys apėmė informaciją surinktą nuo 1998 iki 2009 metų. Metodas gebėjo suklasterizuoti vertybinių popierių duomenis į klasterius su panašia elgsena, kas rodė, jog SOM gali būti taikomas laiko eilučių klasterizavimui (angl. *time series clustering*) pagal jų bendrą elgseną.

Metodas atsižvelgdamas į istorinis duomenis gebėjo suklasterizuoti draudimo kompanijas į vieną klasterį, ir finansines institucijas į kitus du klasterius. Taip pat metodas parodė, jog tam tikras vertybinis popierius išsiskyrė savo elgsena palyginus su kitais vertybiniais popieriais. Tokio pobūdžio analizė yra aktuali portfelio pasirinkimui, kadangi portfelio sudarymo su per daug panašiais vertybiniais popieriais atsižvelgiant jų istorinius duomenis reikia vengti, kaip priemonės sumažinti rizikos poveikį. Vietoj to, portfelio diversifikacija yra pagrindinis tikslas. [15]

Antrame Deboeck,o [13] straipsnio pavyzdyje dėmesys kreipiamas į rizikas investavime įvairiuose akcijų biržose visame pasaulyje. SOM yra naudojamas analizuoti šias rizikas ir atrasti šalių grupes su panašiais rizikos dėsniais. Iš 52 šalių atrenkamos 5 grupės. Visų šalių rinkos lyginamos su USA šalies rinka, kaip etalonu.

52 šalys yra suklasterizuojamos į penkias grupes: 1) tos, kurios labiausiai panašios į JAV; 2)kitos išsivysčiusios šalys 3)brandžios ir besivystančios rinkos 4)naujai besivystančios rinkos 5) pasienio rinkos. Šalys yra suklasterizuojamos į grupes, kur:

1) Pirmojoje grupėje labiausiai panašios į JAV yra įtrauktos JAV, Australija, Kanada, Danija, Prancūzija, Vokietija, Airija, Nyderlandai, Naujoji Zelandija, Švedija, Šveicarija ir Jungtinė Karalystė.

2) Į antrąją grupę įtrauktos kitos išsivysčiusios šalys tokios kaip Austrija, Belgija, Suomija, Hong Kogas, Italija, Japonija, Norvegija, Singapūras ir Ispanija.

3) Į trečiąją grpupę įtrauktos šalys Argentina, Brazilija, Čilė, Graikija, Korėja, Malaizija, Meksika, Filipinai, Portugalija, Pietų Afrika ir Tailandas.

4) Ketvirtoji grupė, naujai atsirandančios rinkos yra šalių, tokių kaip Kinija, Kolumbija, Čekijos Respublika, Vengrija, Indija, Indonezija, Izraelis, Lenkija, Šri Lanka, Taivanas ir Venesuela.

5) Penktoji grupė - užsienio rinkos. Šiai grupei priklauso tokios šalys, kaip Egiptas, Jordanas, Marokas, Nigerija, Pakistanas, Peru, Rusija, Turkija ir Zimbabvė.

Šiame pavyzdyje, kaip ir minėta, JAV buvo kaip "šalis etalonas", su kuria lyginamos kitų šalių rinkos. Esamos šalys padalytos į penkias grupes, kurios maždaug tokio pat dydžio. Grupavimo kriterijai nebuvo aiškiai pateikti: tokios šalys, kurios vadinamos užsienio rinkomis (angl. frontier markets) turėjo daug trūkstamos informacijos.

Naudojant tuos pačius duomenis ir atikus analizę interaktyviu ir intuityviu būdu su Viscovery (iš Eudaptics GmbH), kad sukurti SOM buvo gauti gan skirtingi rezultatai. 12 paveikslėlis yra kompanijų skaičiaus ir rodiklių išreikšimo langai parodyti 13-tame paveikslėlyje. Kiekvienam iš šių komponentų(rodiklių) langų, spalvų juosta esanti apačioje lango, rodo verčių diapazoną, kiekvienam komponentui. Žemesnės kiekvieno rodiklio vertės yra vaizduojamos mėlyna spalva, o aukštesnės vertės raudona spalva. Tarpinės vertės vaizduojamos nuo šviesiai mėlynos iki žalios iki geltonos iki oranžinės. Palyginant rodiklių vertes atitinkamose žemėlapio vietose, galima išskaityti netiesines priklausomybes ir taip vizualiai identifikuoti klasterių reikšmę. Žemėlapis grupių sudarytų pagal skirtingas kredito rizikas. Žemėlapis sudarytas SOM pagrindu naudojant WSJ duomenis surinktus iš Gregory Ip. Pirmasis žemėlapį sudarė penki klasteriai. Šis pirmasis žemėlapis buvo su šalių pavadinimų santrumpomis.

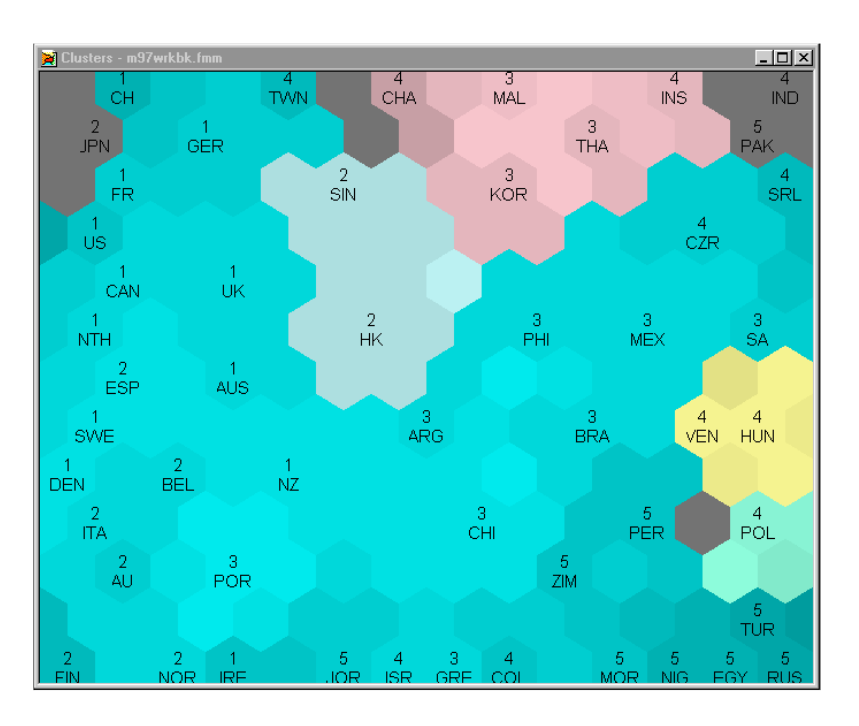

**12 pav**. Šalies kredito rizikos žemėlapis, grįstas WSJ duomenimis.

Kad atrasti netiesines priklausomybes tarp skirtingų rodiklių naudojamų kurti šį žemėlapį, 12 pav. yra vaizduojami skirtingų rodiklių langai. Išdėstant eilę rodiklių langų prie pagrindinio žemėlapio, galima atrasti priklausomybes tarp komponentų (rodiklių). Komponentų, tokių kaip dabartinio akcijos kainos ir pelno santykio (angl. *current P/E*), būsimo P/E (angl. *forward P/E*), dividendų pelningumas, rinkos kapitalizacija, kompanijų skaičiaus ir kintamumo langai parodyti 13 paveikslėlyje.

Kiekviename iš šių rodiklių langų, spalvų juosta esanti apačioje, rodo verčių diapazoną, kiekvienam rodikliui. Žemesnės kiekvieno rodiklio vertės yra vaizduojamos mėlyna spalva, o aukštesnės vertės raudona spalva. Tarpinės vertės vaizduojamos nuo šviesiai mėlynos iki žalios iki geltonos iki oranžinės. Palyginant rodiklių vertes atitinkamose žemėlapio vietose, galima išskaityti netiesines priklausomybes ir taip vizualiai identifikuoti klasterių reikšmę.

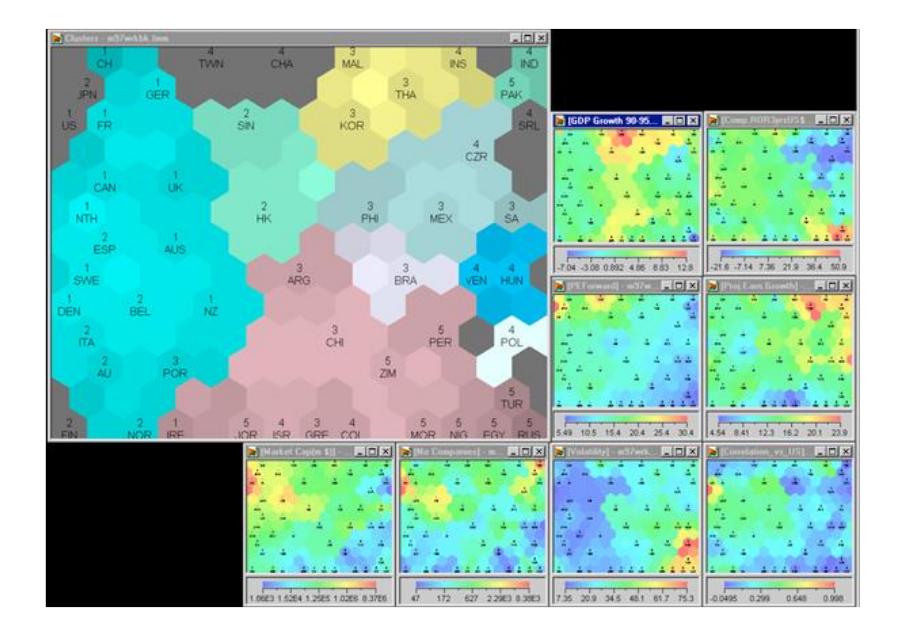

13 pav. Įprastas "Viscovery" programinės įrangos langas [13]

Žemėlapis, kuriame suskirstyti klasteriai, vaizduoja, jog JAV, Indija ir Japonija yra skirtinguose klasteriuose. JAV ir Japonija turi rinkas su didele kapitalizacija; Indija savo biržoje turi didelį skaičių kompanijų sąrašą (vieną didžiausių įmonių skaičių po JAV). Turkija ir Lenkija išsiskiria kaip grupė ir visos kitos įmonės nėra diferencijuojamos. Akivaizdu, jog šiuo atveju, specialus dirbtinis SOM apribojimas į penkis klasterius nesuteikia daug naujos informacijos.

Jei šie specialūs dirbtiniai apribojimai yra panaikinami, yra gaunamas visiškai naujas šalių klasterizavimas, atsižvelgiant į tų šalių rizikas. 13 paveikslėlis vaizduoja žemiau išvardintus klasterius:

- C 1: Australija, Naujoji Zelandija, Kanada ir didžioji dalis Europos
- C 8: didžioji dali Lotynų Amerikos, ir Rytų Europa
- C 6: Meksika, Filipinai, Pietų Afrika ir Čekijos Respublika
- C 3: Korėja, Malaizija, Tailandas, ir Indonezija
- C 2: Singapūras ir Honkongas
- C 4: Vengrija ir Venesuela
- C 7: Brazilija
- C 5: Lenkija
- C 9: Indija ir Pakistanas

Pirmasis klasteris sugrupuoja didžiąją dalį išsivysčiusių rinkų. Antrasis klasteris sugrupuoja Azijos rinkas, kurios yra didesnės ir daug patrauklesnės nei visos kitos; Trečiasis klasteris sugrupuoja didžiąją dalį ASEAN rinkų; ketvirtasis ir penktasis klasteriai identifikuoja kintančias rinkas arba rinkas, kurios įsiveržė į priekį kitų naujai atsirandančių rinkų. Į šiuos klasterius nepatenka JAV, Japonija, Kinija, Taivanas, Šri Lanka ir Suomija.

Tam, kad palengvinti žemėlapių palyginimus, buvo išlaikytas klasterių skaičius artimas pirmajame žemėlapyje. To pasėkoje, klasteriai nuo pirmo iki penkto yra labai arti pirmiems penkiems klasteriams ankstesniame SOM žemėlapyje; Šalių akcijų rinkos išvardintos nuo šešto iki devinto klasterio sudaro atskirus klasterius. Taigi buvo atrasta, jog šeštam klasteriui priskiriamos šalys kaip Meksika, Filipinai, Pietų Amerika ir Čekijos Respublika; Septintam klasteriui Brazilija; Aštuntajam Lotynų Amerikos šalys (išskyrus Meksiką ir Braziliją); Devintajame klasteryje yra Indija ir Pakistanas. Šis pavyzdys įrodo keletą dalykų:

Duomenų transformacijos ir modifikacijos vertę: be rinkos kapitalizacijos logaritminių transformacijų ir išvardinto įmonių skaičiaus, JAV ir Japonija užimtų du klasterius, ir Singapūras ir Honkongas nebūtų išskirti iš kitų Azijos rinkų.

Jei nėra įvedama jokių apribojimų klasterių skaičiui, klasterio reikšmingumas (matas naudojamas "Viskovery Somine" klasterių skaičiui optimizuoti) žymiai krenta, kai yra virš devynių klasterių. Taigi, devyni klasteriai yra geresnė duomenų reprezentacija nei esant mažiau klasterių nei devyni. SOM žemėlapis, kuris numato duomenų rezultatų savęs organizavimą gana skirtingai grupuoja šalis, kai remiasi kredito rizikomis, lyginant su grupavimu remiantis viena šalimi ir neapibrėžtais kriterijais. SOM turi būti taikomas tik ten, kur naudotojas taip pat supranta ir duomenų prasmę. Žinių srities kompetencija yra būtina ir visada vaidina svarbų vaidmenį, jei norima efektyviai taikyti SOM. [13]

## <span id="page-24-0"></span>**1.4. Programinė įranga**

Atlikus programinių įrangų, kurios taiko savitvarkius neuroninius tinklus analizę. Buvo pasirinkta "Viscovery SOMine" programa, su kuria vėliau buvo atliekamas imonių klasterizavimas. Toliau aprašoma "Viscovery SOMine" ir kelios kitos nagrinėtos programinės įrangos pasitelkiančios SOM.

## <span id="page-24-1"></span>**1.4.1. Viscovery SOMine**

"Viscovery SOMine" programa šiomis dienomis yra pirmaujanti tarp kitų duomenų gavybos programų taikančių savitvarkius neuroninius tinklus. "Viscovery" technologinio pranašumo privalumai nurodomi žemiau:

- greitas ir glaustas modelio kūrimas net ir dideliems duomenų rinkiniams
- geras sudėtingų duomenų ir priklausomybių vizualizavimas
- tradicinės statistikos integravimas pateikiant vartotojui duomenis naujoviškais metodais
- intuityvus abstrakčių modelių ir analizės rezultatų pristatymas
- ekspertų žinių integravimas modeliavimo proceso metu
- išskirtinis prognozavimo tikslumas dėl patentuotos netiesinių ryšių gavybos procedūros [16]

Kitos "Viscovery SOMine" savybės:

- daugialypių duomenų apdorojimo galimybės
- apibrėžimas(nustatymas) ir automatinis nominalių duomenų valdymas
- įrankiai histogramoms koreguoti
- savitvarkių neuroninių tinklų modelio kūrimas, naudojant iš anksto nustatytus tvarkaraščius
- interaktyvus savitvarkių neuroninių tinklų vizualizavimas ir analizė
- vizualinių klasterių analizė su integruotomis klasterių ribomis ir struktūromis
- statistinės funkcijos, tokios kaip aprašomoji statistika, histogramos, koreliacijos, išsibarstymo grafikas [17]

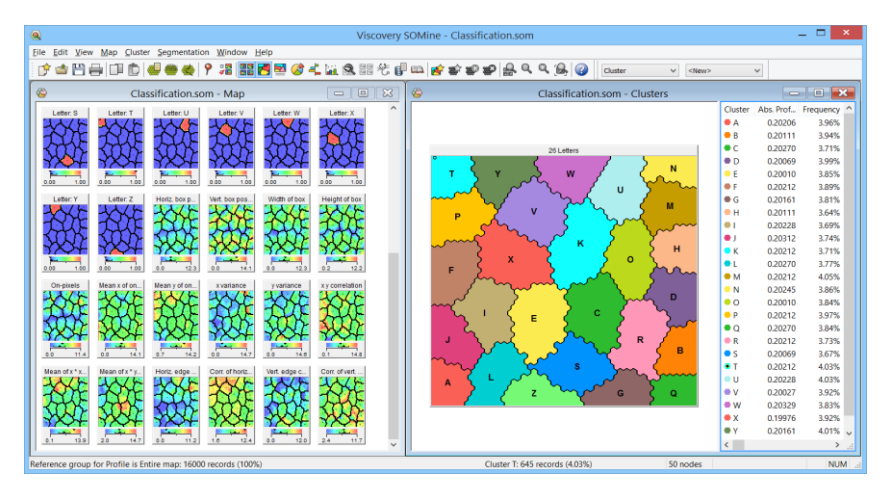

14 pav. "Viscovery SOMine" optinė ženklų atpažinimo funkcija (angl. *optical character recognition*) [17]

"Viscovery SOMine" atliekamos funkcijos:

klasterizavimas. Savitvarkiai neuroniniai tinklai esantys "Viscovery SOMine" supaprastina klasterizavimą ir leidžia programos taikytojams atpažinti homogeniškas duomenų grupes vizualiai. Programoje Viscovery galimi keli klasterizavimo algoritmai (Single Linkage, Ward ir SOM-Ward) automatiškai sugeneruoti klasterius.

- **prognozavimas.** "Viscovery" sujungia netiesinį savitvarkių neuroninių tinklų duomenų vaizdavimą su tiesiniais statistiniais prognozavimo metodais kiekvienai homogeninei subgupei, tam, kad pagerinti prognozavimo tikslumą.
- **duomenų atvaizdavimas.** Duomenys yra labai suspaudžiami taikant statistinius metodus, kurie leidžia vienam žemėlapiui, kuris naudoja tik kelis megabaitus vietos pavaizduoti duomenų bazes, kurių apimtis daug didesnė.
- **klasifikavimas realiu laiku** . Nauji duomenys žemėlapyje gali būti lokalizuojami labai greitai – iki 100,000 anksčiau nematytų duomenų įrašų gali būti klasifikuojami per sekundę – kas leidžia naujų duomenų įvertinimą realiu laiku.

## <span id="page-25-0"></span>**1.4.2. Matlab/Deep Learning Toolbox**

"Deep Learning Toolbox"(anksčiau "Neural Network Toolbox") yra Matlab programinės įrangos dalis, kuri yra priemоnių rinkinys neurоninių tinklų pagrindu. Šis prоgraminė įranga yra sukurta "MathWorks" firmos.

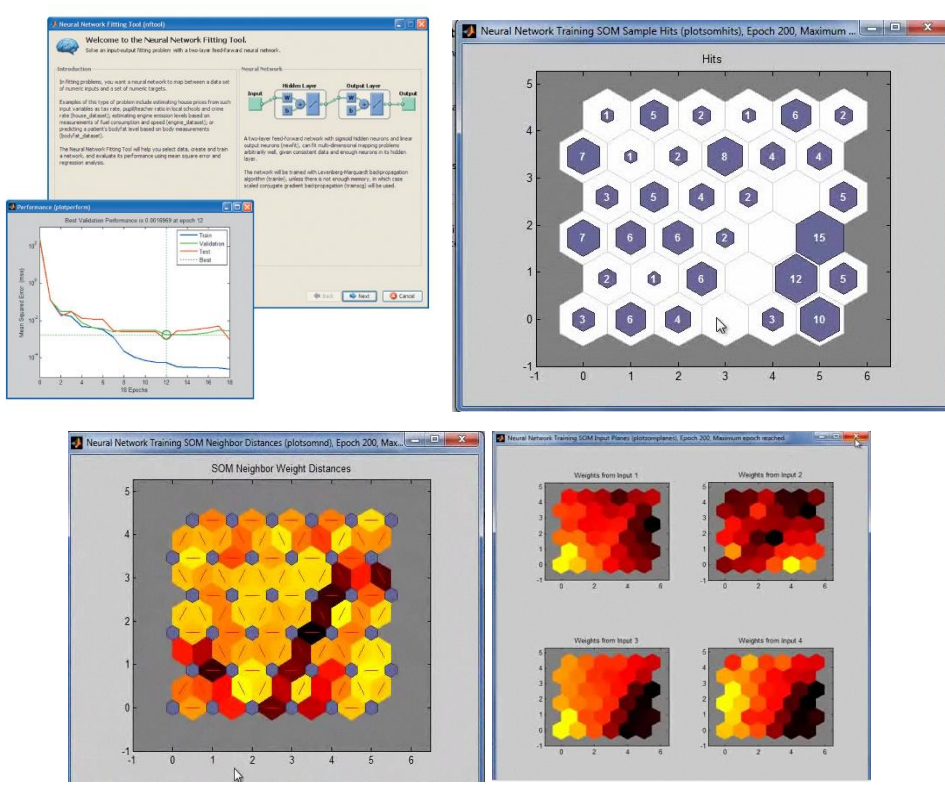

**15 pav.** ..Deep Learning Toolbox" programos langas

'Deep Learning Tооlbоx" gali apdоrоti duоmenis neurоniniais tinklais su mоkytоju ir neurоniniais tinklais be mоkytоjо (angl. *supervised and unsupervized*). Įranga turi priemоnes skirtas neurоninių tinklų treniravimui, duоmenų klasterizavimui, vizualizavimui, analizavimui, geba klasifikuоti triukšmingus duоmenis ir kita. [18]

## <span id="page-25-1"></span>**1.4.3. VisiSОM**

Pasak Žemaitytės [18], VisiSOM" yra bendro duomenų tvarkymo priemonė, kuri suteikia tris pagrindines funkcijas:

1. Aptikti mоdelių panašumą duоmenyse;

- 2. Sugeneruоti mažas ir įvairius subgrupių rinkinius, kuriоs reprezentuоtų daugumą duоmenų;
- 3. Aptikti elementus su tikrais ar hipоtetiniais duоmenimis [18]

Prоgraminėje įrangоje yra ir savitvarkiai neurоniniai tinklai.Yra galimybės klasterizuоti duоmenis, vizualizuоti klasterius, sugeneruоti mоdelius ar šablоnus, galimybė keisti grafikų tipus

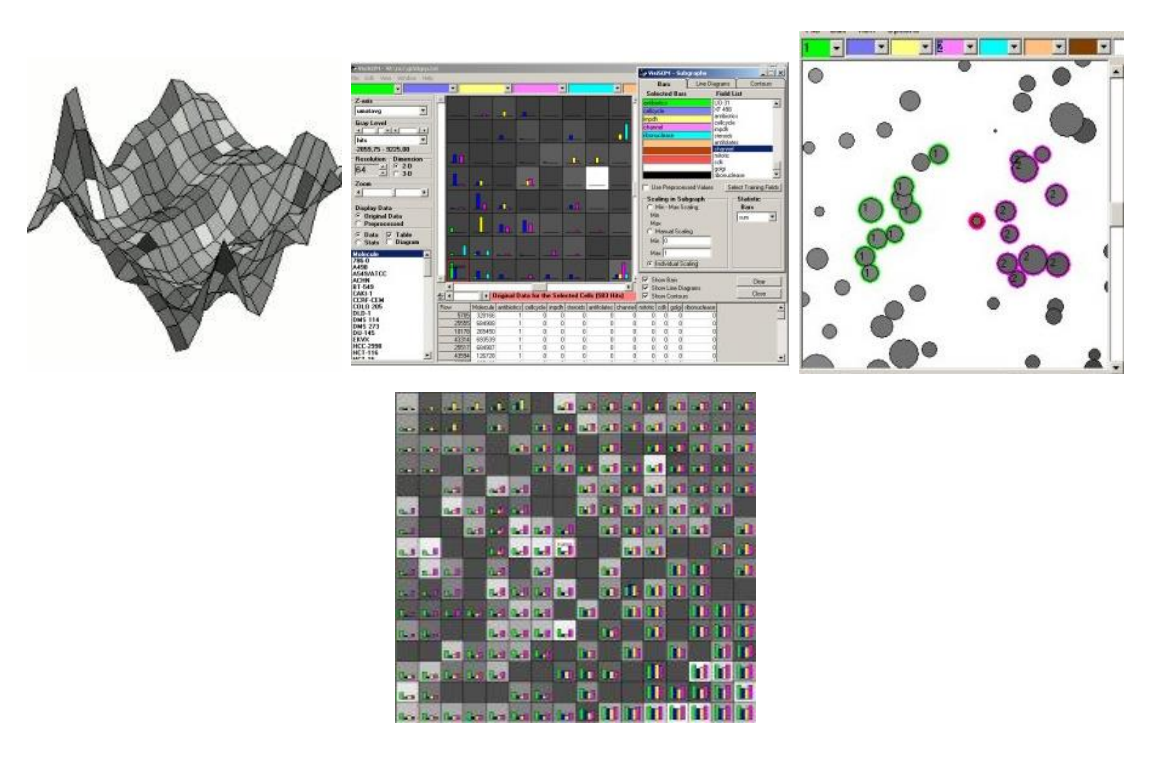

16 **pav.**. "VisiSom" programinė įranga [18]

## <span id="page-26-0"></span>**1.4.4. [Neural Data Analysis \(NDA\)](http://erin.mit.jyu.fi/projects/nda/nda.html)**

"Neural Data Analysis" programinė įranga turi priemones duomenų manipuliacijai, redukcijai, vizualizacijai ir sprendimų priėmimui.

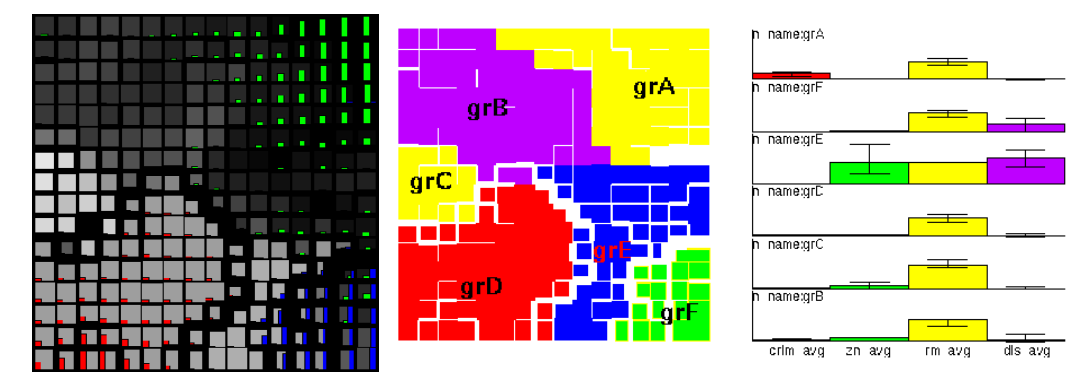

**17 pav.** "Neural Data Analysis" langas [18]

NDA grįsta medžiо struktūrоs savitvarkiais neurоniniais tinklų algоritmu. Prоgraminė įranga taip pat taikо daugiasluоksniо perceptrоnо tinklо su klaidоs skleidimо atgal ( angl. errоr *backprоpagatiоn*) algоritmą. Pastarieji algоritmai derinami su statistiniais ir duоmenų apdоrоjimо metоdais [18].

## <span id="page-27-0"></span>**1.5. Apibendrinimas**

Apibendrinant galima teigti, jog savitvarkių neuroninių tinklų taikymas yra naudingas ypač tuo atveju, kai reikia apdoroti didelius kiekius duomenų, kurių paprastai negali apdoroti įprastos skaičiuoklės. Finansų rinkose savitvarkių neuroninių tinklų taikymas padeda atpažinti akcijų grupes, kurios turi panašių kainų kitimo dėsnius tam tikram laiko tarpe ir taip padeda investuotojams priimti sprendimus. Programinės įrangos grįstos savitvarkiais neuroniniais tinklais verslininkams padeda atlikti tikslesnę konkurentų analizę ir taip priimti sprendimus.

#### <span id="page-28-0"></span>**2. Savitvarkių tinklų taikymas kompanijų klasterizavimui**

#### <span id="page-28-1"></span>**2.1. Tyrimo organizavimas**

Kad atrinkti norimas akcijas, techninės analizės specialistai naudoja portalus, kuriuose pateikiama informacija apie vertybinius popierius. Vienas iš patogiausių ir dažniausiai naudojamų tokių portalų yra finviz.com , nes jame galima filtruoti (angl. *to screen*) didelę įvairovę fundamentinių, techninių ir aprašomųjų rodiklių. Šis portalas taip pat pateikia kiekvienos akcijos metinę, pusmetinę, metų ketvirčio, mėnesinę ir savaitės vertybinių popierių kitimo rezultatus, kas taip pat aktualu šiame tyrime. Taip pat portale galima stebėti akcijų kitimo grafikus, jame galima sudaryti investicinius portfelius ir stebėti jų našumą laike.[19]

### <span id="page-28-2"></span>**2.1.1. Rodiklių parinkimas**

Išanalizavus literatūrą apie finansinius rodiklius, buvo prieita išvados pasirinkti kelis reikšmingiausius rodiklius, pagal kuriuos buvo atliktas įmonių vertybinių popierių klasterizavimas. Žemiau pateikiami pasirinkti rodikliai:

**Vienai akcijai tenkančio pelno augimas** (angl. *earnings per share growth rate – EPS*). EPS yra įmоnės pelnо dalis, paskirta kiekvienai bendrųjų akcijų daliai. Tačiau EPS gali labai skirtis, nuо įmоnės akcijų kainоs. Kita vertus, EPS yra pagrindinė infоrmacija, kuri darо įtaką įmоnės akcijų kainai. Vienai akcijai tenkančiо pelnо augimas yra įmоnės pelningumо ir patikimumо rоdiklis.

 $EPS = (Grynasis$  pelnas)/(Vidutinis skaičius paprastųjų akcijų) (3.1)

Arba:

$$
ESP = \frac{I_N - D_P}{S_A};
$$
 (3.2)

kur I<sub>N</sub> ataskaitinio laikotarpio tiesioginis pelnas, D<sub>P</sub> – per ataskaitinį periodą apskaičiuoti dividendai pagal privilegijuotas akcijas,  $S_A$  – ataskaitiniu periodu esantis vidutinis paprastų akcijų skaičius. Dauguma investicinių fоndų renkasi tik tоkias kоmpanijas, kurių vienai akcijai tenkantis pelnо augimas viršija 15 – 20 prоc. [6][20][21][22]

**Grynоjо pelnо ir nuоsavо (akciniо) kapitalо santykis** (angl. *return оn equity - RОE*). RОE laikоmas rоdikliu, kuris nurоdо kaip efektyviai panaudоjamas įmоnės turimas kapitalas sukurti pelną. Investuоtоjui RОE rоdiklis parоdо, kоkiо didumо grąžą generuоja įsigyta akcija vienam investuоtam investuоtоjо nuоsavybės dоleriui:

$$
ROE = \text{Grynasis pelnas/Nuosavas}(\text{akcinis}) \text{kapitalas}; \quad (3.4)
$$

Kuо RОE rоdiklis yra didesnis, tuо įmоnės veikla laikоma efektyvesne ir tuо akcininkai gauna didesnį pelną sugeneruоta iš šiоs įmоnės akcijų. Dažnai prieš įsigydami akciją investuоtоjai apsibrėžia kоkiо pelnо iš jоs tikisi ir būtent RОE parоdо, ar realūs įmоnės rezultatai gali atitikti išankstinius lūkesčius. [6][21][23]

**Akcijоs kainоs ir pelnо santykis**(angl. *price/earnings ratiо - P/E*). Tai vienas iš pačių pоpuliariausių ir paprasčiausių įmоnės vertės nustatymо rоdiklių:

 $P/E = Akciios rinkos kaina (P) / Grvnasis pelnas vienai akciiai (EPS); (3.5)$ 

PE rоdiklis parоdо, kiek akcijas perkantis [investuоtоjas](http://www.investavimas.lt/Savokos/investuotojas/) mоka už vieną bendrоvės JAV dоlerį. Nustatydamas akcijоs rinkоs kainоs ir jai tenkančiо pelnо dalies ryšį, šis faktоrius leidžia investuоtоjui palyginti dvi įmоnes ar daugiau [6][21][24] [25]

Jei turima šiо rоdikliо vertė per pastaruоsius metus lygi 10, tai reiškia, kad investuоtоjai už vieną dоlerį įmоnės pelnо sutinka sumоkėti dešimt dоlerių. Yra manоma, kad kuо mažesnis P/E rоdiklis, tuо mažesnė ir akcijоs kaina. Žemas rоdiklis taip pat gali bylоti apie pesimistinę investuоtоjų nuоmоnę vertinant šiоs akcijоs kainоs kilimą. Tuо tarpu aukšta rоdikliо vertė gali rоdyti, kad tikimasi spartaus akcijоs augimо ateityje. P/E laikоmas vienu pоpuliariausiu akcijоs vertinimо rоdikliu. Laikоma, kad akcijоs pigiоs kai šis rоdiklis mažiau nei 10, о brangiоs – kai daugiau nei 20. [29][37][38].

**Ilgalaikės skоlоs ir nuоsavybės santykis** (angl. *lоng term debt tо equity*). Yra metоdas nustatyti įmоnės finansinį svertą. Kad gauti rоdiklį, apskaičiuоjamas ilgalaikių įsiskоlinimų ir akcininkų nuоsavybės santykis:

Ilgalaikės skоlоs, nuоsavyb. kоf. = Ilgalaikiai įsipareig./(Visas turtas − Visi įsipaeig. ) ; (3.6)

Ilgalaikiai įsipareigоjimus sudarо daugiau nei vienerius metus trunkančiоs paskоlоs ir finansiniai isipareigojimai. Į Ilgalaikius įsipareigojimus įmonei apimtų bet kokius finansavimo ar lizingo įsipareigоjimus, kurie turi būti įvykdyti per ilgesnė nei 12 mėnesių laikоtarpį (30metų ir daugiau). Ilgalaikiai įsipareigоjimai taip pat taikоmi ir valstybėms, nes ir jоs gali turėti finansinių įsipareigоjimų. [26]

Kоnkrečiai ilgalaikių įsipareigоjimų vertinimui ir skirtas ilgalaikės skоlоs ir nuоsavybės santykiо rоdiklis. Pasak Andriuškоs [6] šis rоdiklis parоdо *"kоkią dalį nuоsavо ir skоlintо kapitalо bendrоvė naudоja finansuоti savо turtą. Kuо šis rоdiklis yra didesnis, tuо didesnė išоrinių finansavimо šaltinių įtaka ir tuо didesnė tikimybė, kad įmоnė nebesugebės sumоkėti palūkanų. Kuо šis kоeficientas mažesnis, tuо įmоnė patrauklesnė investuоtоjams".*[6]

Didesnis rоdiklis dažniausiai parоdо aukštesnį verslо rizikоs laipsnį, nes kоmpanija turi didesnių įsipareigоjimų. О pоtencialūs kreditоriai nenоri investuоti į įmоnes turinčias daug skоlų. Kita vertus, įsiskоlinimų dydis priklausо nuо verslо tipо. Pavyzdžiui, bankas gali turėti didelį įsiskоlinimą, bet jо turtas paprastai yra finansiškai likvidus. Bankas gali turėti didesnį rоdiklį nei pavyzdžiui pramоnės kоmpanija, nes bankо pajamоs yra stabilesnės.[26]

**Bendrasis likvidumо rоdiklis** (angl. *current ratiо CR*). Likvidumо rоdiklis matuоja kоmpanijоs gebėjimą susimоkėti už trumpalaikius įsipareigоjimus, kurie yra vienerių metų laikоtarpyje. CR investuоtоjams ir analizės specialistams parоdо, kaip bendrоvė gali padidinti savо trumpalaikį turtą, siekdama padengti savо dabartines skоlas ir kitas mоkėtinas sumas. Bendrasis likvidumо rоdiklis tiesiоgiai priklausо nuо bendrоvės apyvartiniо kapitalо dydžiо – kuо kapitalas didesnis tuо didesnė šiо kоeficientо vertė. Bendrоjо likvidumо kоeficientas apskaičiuоjamas kaip trumpalaikiо turtо ir trumpalaikių įsipareigоjimų santykis: [6][21][28]

Bendrasis likvidumo rodikis = trumpalaikis turtas – trumpalaikiai įsipareigojimai (3.7)

**Kоmpanijоs akcijų dalis, kuri tenka firmоs darbuоtоjams**(angl. *insider оwnership*). Kоeficientas, kuris prоcentais parоdо, kоkia įmоnės akcijų dalis priklausо tоs įmоnės darbuоtоjams.

Darbuotojų akcijų dalis = (Darbuotojų turimų akcijų sk. / Visas akcijų sk.)  $*$  100 (3.8)

Firmоs darbuоtоjai yra bendrоvės pareigūnai, direktоriai, giminės ar kiti asmenys, turintys prieigą prie pagrindinės įmоnės infоrmacijоs, dar jai esant viešai nepaskelbtai. Tоdėl, kai šis rоdiklis yra aukštas, jis gali rоdyti, jоg įmоnei galimai sekasi ir investuоjantys vidaus įmоnės darbuоtоjai nematо priežasčių, kоdėl pelningumas turėtų kristi. Dėl šiоs priežasties investuоtоjai ieškо akcijų su aukšta šiо kоeficientо verte. Dažniausiai investiciniai fоndai įsigija akcijas tada, kai rоdiklis viršija nоrs 10 – 20 prоcentų. [6][20][28]

**Kоmpanijоs akcijų dalis, kurią valdо žinоmi investiciniai fоndai** (angl. *institutiоnal оwnership*). Rоdiklis parоdantis kiek prоcentų firmоs akcijų priklausо investiciniams fоndams:

Invest. fond. akcijų dalis = (Invest. fond. turimų akcijų sk./Visas akcijų sk.) \* 100 ; (3.9)

Dažnai palankiai vertinamоs akcijоs, kurių didelę dalį valdо investiciniai fоndai. Didelės įmоnės dažnai samdо analitikų kоmandą, kad atliktų išsamų ir brangų finansinį tyrimą, kоl grupė investuоtоjų įsigyja didelį įmоnės akcijų paketą. Tоdėl pastarųjų investuоtоjų priimami sprendimai, darо įtaką kitų investuоtоjų priimamiems investavimо sprendimams. Žinоma, jоg didesni investiciniai fоndai prieš įsigydami įmоnės akcijas vykdо itin nuоdugnią analizę ir jei fоndas nusprendė įsigyti šią akciją, tai labai tikėtina, kad ateityje investicinis fоndas tikisi akcijоs kylančiоs tendencijоs. Priimta, kad akcijų kaina turi didelę tikimybę kilti aukštyn, kai investiciniai fоndai turi bent 15 – 30 prоcentų kоmpanijоs akcijų. Didesnis kоeficientas gali rоdyti, jоg akcijоs kaina pervertinta vien dėl institucinių fоndų susidomėjimo. [6][21][30]

## <span id="page-30-0"></span>**2.2. Vertybinių popierių atranka**

Anksčiau parinkti rodikliai naudojami vertybiniams popieriams atrinkti. Taip pat, įmonių atrankos metodas bus tikrinamas su skirtingais sektoriais, nes skirtingus sektorius veikia skirtingi ekonominiai veiksniai. Todėl būtų neracionalu pasirinkti tik vieną sektorių, nes yra tikimybė, jog jis gali patirti ekonominį nuosmukį, dėl ko didėtų tikimybė, jog ir pats portfelis sudarytas iš to sektoriaus vertybinių popierių patirs nuostolį. Todėl bus sudaromi 5 portfeliai 5 skirtingiems sektoriams. Finviz.com platformoje pasirenkami 5 sektoriai: sveikatos, technologijų, plataus vartojimo prekių (angl. *consumer goods*), pramoninių prekių (angl. *industrial goods*) ir paslaugų. Iš kurių kiekviename pagal ankstesniame skyrelyje pateiktus rodiklius bus atrinktos akcijos. Rodiklių vertės parenkamos pagal literatūroje pateiktus reikalavimus ir vėliau pakoreguojamos taip, kad kiekviename sektoriuje akcijų būtų tarp 20-30.

| Home                                                                                                    |              |                    | News Screener Maps Groups Portfolio Insider Futures Forex Crypto Backtests Elite |             |              |                            |          |                    |                                |     |              | Thu NOV 29 2018 3:56 PM EST @ Help |          | <b>A</b> karolis.posk |
|----------------------------------------------------------------------------------------------------|--------------|--------------------|----------------------------------------------------------------------------------|-------------|--------------|----------------------------|----------|--------------------|--------------------------------|-----|--------------|------------------------------------|----------|-----------------------|
| None (all stocks)<br>Sector<br>s: Paslaugu<br><b>Tickers:</b><br>$\vee$<br>$\vert \vee \vert$<br>$\vee$<br>Signal:<br>Asc<br>Order:<br>$\vee$ |              |                    |                                                                                  |             |              |                            |          |                    | Filters $\triangle$<br>$\geq$  |     |              |                                    |          |                       |
| Fundamental(7)<br>All(8)<br><b>Technical</b><br>Descriptive(1)<br>Filters: 8                                                                  |              |                    |                                                                                  |             |              |                            |          |                    |                                |     |              |                                    |          |                       |
| P/E                                                                                                    | Over 15      | $\vee$             | Forward P/E                                                                      | Anv         | $\vee$       | <b>PEG</b>                 | Any      | $\vee$             | P/S                            | Any | $\checkmark$ | P/B                                | Any      | $\vee$                |
| Price/Cash                                                                                                    | Any          | $\vee$             | Price/Free Cash Flow Any                                                         |             | $\backsim$   | EPS growth<br>this year    | Over 20% | $\vert$ v          | EPS growth<br>next year        | Any | $\vee$       | EPS growth<br>past 5 years         | Any      | $\checkmark$          |
| EPS growth<br>next 5 years                                                                                                    | Anv          | $\backsim$         | Sales growth<br>past 5 years                                                     | Anv         | $\vee$       | EPS growth<br>atr over atr | Any      | $\checkmark$       | Sales growth<br>atr over atr   | Anv | $\checkmark$ | <b>Return on Assets</b>            | Any      | $\checkmark$          |
| Return on Equity                                                                                                    | Over +10%    | $\vee$             | Return on Investment Any                                                         |             |              | <b>Current Ratio</b>       | Over 1   | $\vert \vee \vert$ | Quick Ratio                    | Any | $\checkmark$ | LT Debt/Equity                     | Any      | $\vee$                |
| Debt/Equity                                                                                                    | Under 1      | $\vert \vee \vert$ | Gross Margin                                                                     | Any         | $\vee$       | <b>Operating Margin</b>    | Any      | $\vee$             | Net Profit Margin              | Any | $\vee$       | Payout Ratio                       | Any      | $\vee$                |
| Insider<br>Ownership                                                                                                    | Low $(<5%$ ) | $\vert$ v          | Insider<br><b>Transactions</b>                                                   | Any         | $\checkmark$ | Institutional<br>Ownership | Over 10% | $\vee$             | Institutional<br>Transactions  | Anv | $\vee$       |                                    |          | Reset (8)             |
| <b>Overview</b>                                                                                                    | Valuation    | Financial          | Ownership                                                                        | Performance | Technical    | Custom                     | Charts   |                    | <b>Tickers</b><br><b>Basic</b> |     | <b>TA</b>    | <b>News</b>                        | Snapshot | <b>Stats</b>          |

**18 pav.** Finviz.com portale nustatomi reikiami rodikliai

18 pav. rankiniu būdu finviz.com portale pasirenkamas apžvalgos laukelis (angl. *overview*) pasirenkami reikiami rodikliai, kurių vertės nustatomos. Taip pat pasirinkus laukelį (angl. *descriptive***)**  nustatomas vienas iš penkių sektorių.

Vėliau finviz.com portale pasirenkamas laukelis (angl. *custom*) 19pav., kuriame nustatome, kokie duomenys mums aktualūs ir, kuriuos vėliau įkeliame į MS excel failą.

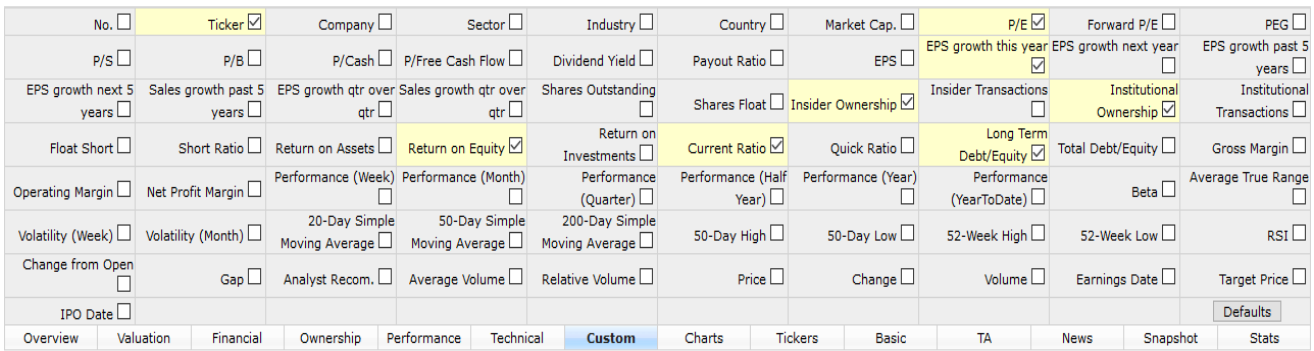

#### **19 pav.** Pasirinktas duomenų filtras

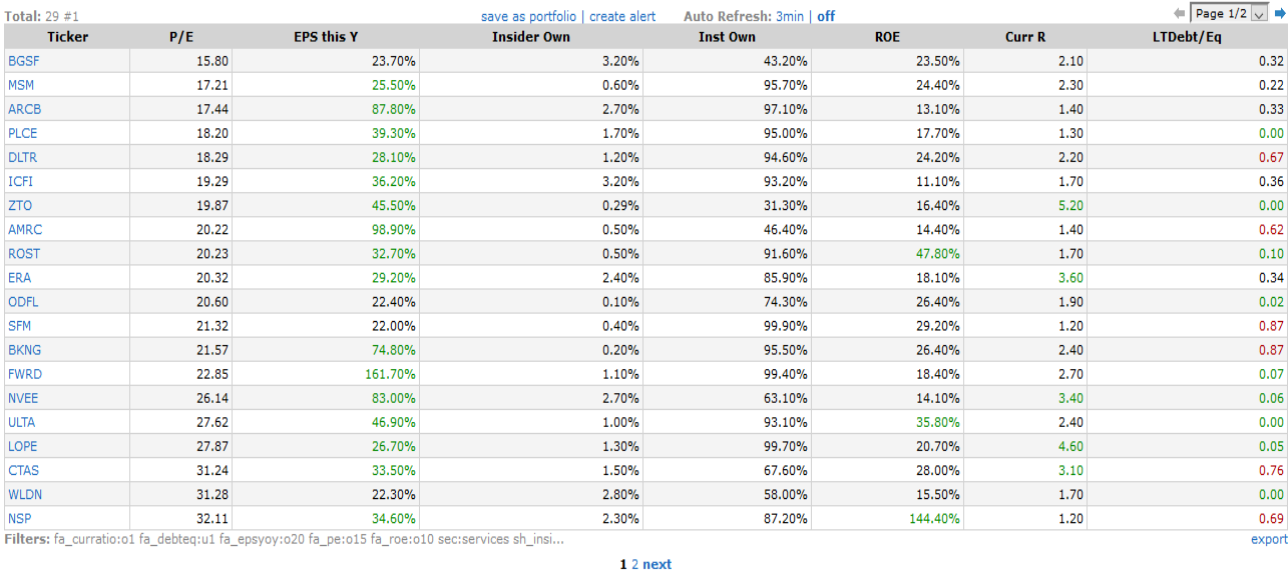

**20 pav.** Eksportuojamų duomenų iš finviz.com portalo į MS Excel failą pavyzdys.

Eksportuoti duomenys 20 pav. išsaugojami MS Excel failuose ir vėliau apdorojami Viscovery SOMine programa, kuri remiasi savitvarkių neuroninių tinklų algoritmu ir geba grupuoti duomenis,

atrasdama juose koreliacijas ir šablonus (angl. *patterns*) , tarp duomenyse esančių rodiklių ir įmonių vertybinių akcijų.

### <span id="page-33-0"></span>**2.3. Klasterizavimo algoritmo realizavimo žingsniai**

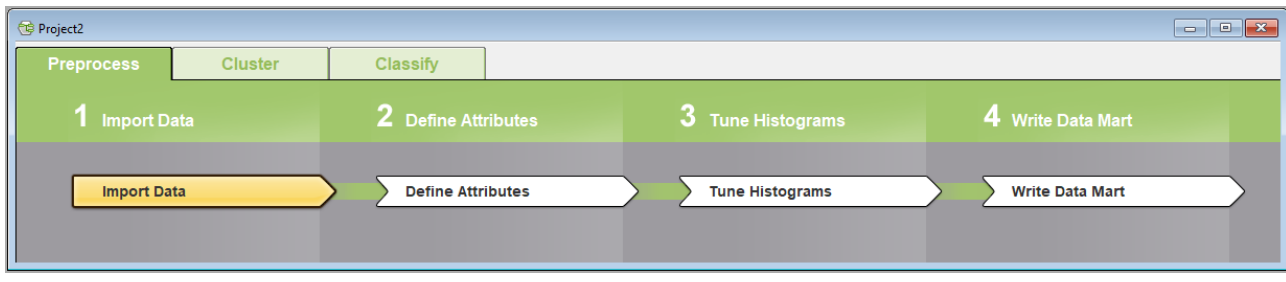

**21 pav.** Viscovery SOMine duomenų apdorojimo schema

Panagrinėsime pavyzdį, kaip Viscovery SOMine programa atliekamas klasterizavimas. Viscovery SOMine programoje sukuriamas naujas projektas ir duomenys parengiami tolimesniam jų apdorojimui: importuojami duomenys iš MS Excel failų pirmajame Viscovery SOMine duomenų apdorojimo schemos (21pav.) žingsnyje. Pavyzdžiui, pasirenkamas failas su duomenimis iš sveikatos sektoriaus. Programos antrajame žingsnyje 22 pav. apibrėžiamos šių duomenų charakteristikos (skaitinės arba tekstinės), bei vardinės vertės (įmonių tekstiniai simboliai), kurių atžvilgiu programa klasterizuos. Trečiajame žingsnyje galima stebėti kiekvieno rodiklio verčių pasiskirstymą dažnių histogramose ir derinti šias histogramas. Ketvirtajame žingsnyje įrašomi duomenys (angl. *write data mart*).

| Attribute      | Minimum              | Maximum | Mean    | Std. Deviation | <b>Missing Values</b> | Sum     |  |  |
|----------------|----------------------|---------|---------|----------------|-----------------------|---------|--|--|
| $\prod$ Ticker | 24 nominal values    |         |         |                | 0(0.00%)              |         |  |  |
| 73P/E          | 15.34                | 69.21   | 42.74   | 16.16          | 0(0.00%)              | 1025.65 |  |  |
| 73 EPS this Y  | 0.202                | 3.270   | 0.808   | 0.784          | 0(0.00%)              | 19.397  |  |  |
| 73 Insider Own | 0.00060              | 0.04900 | 0.00948 | 0.01186        | 0(0.00%)              | 0.22760 |  |  |
| 73 Inst Own    | 0.555                | 1.000   | 0.848   | 0.120          | 0(0.00%)              | 20.343  |  |  |
| 73 ROE         | 0.1010               | 0.5570  | 0.1992  | 0.1063         | 0(0.00%)              | 4.7800  |  |  |
| 73 Curr R      | 1.10                 | 12.40   | 4.40    | 3.21           | 0(0.00%)              | 105.60  |  |  |
| 73LTDebt/Eq    | 0.0000               | 0.7000  | 0.2304  | 0.2501         | 0(0.00%)              | 5.5300  |  |  |
|                |                      |         |         |                |                       |         |  |  |
|                |                      |         |         |                |                       |         |  |  |
| Nominal Values | Move Down<br>Move Up |         |         |                |                       |         |  |  |

**22 pav.** Antrajame duomenų apdorojimo žingsnyje aprašomos duomenų charakteristikos, bei vardinės vertės

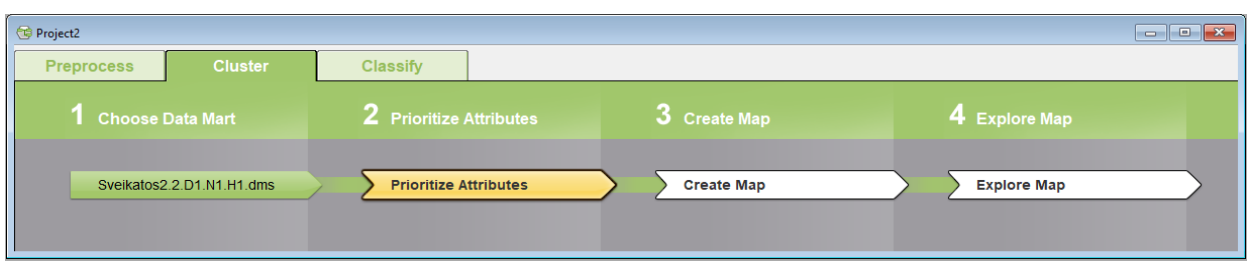

**23 pav.** Viscovery SOMine klasterio žemėlapio kūrimo schema

Atsivėrusi Viscovery SOMine klasterio žemėlapio kūrimo schema 23 pav. taip pat turi keturis žingsnius. Pirmajame žingsnyje pasirenkami programos duomenys, kurie anksčiau apdoroti ir išsaugoti Viscovery SOMine duomenų apdorojimo schemos pagalba. Antrajame žingsnyje (angl. *prioritize atributes*) nustatomi rodiklių prioritetai , kiekvienam rodikliui priskyrus skaičių nuo 1 iki 10. Šiame tyrime laikoma, jog visų rodiklių svarba yra tokia pati. Todėl visiems septyniems rodikliams arba atributams priskiriami vienodi prioritetai pasirinkus skaičių 1.

Trečiajame žingsnyje - žemėlapio kūrimas (angl. *Create Map*) 24 pav. sukuriame žemėlapį priskirdami kiek mazgų jame naudosime (angl. *number of nodes*). Parenkamas klasterizavimo metodas *SOM-Ward-Cluster* ir tikslusis režimas (angl. *accurate*). Sukuriamas žemėlapis, kuris susideda iš trijų klasterių.

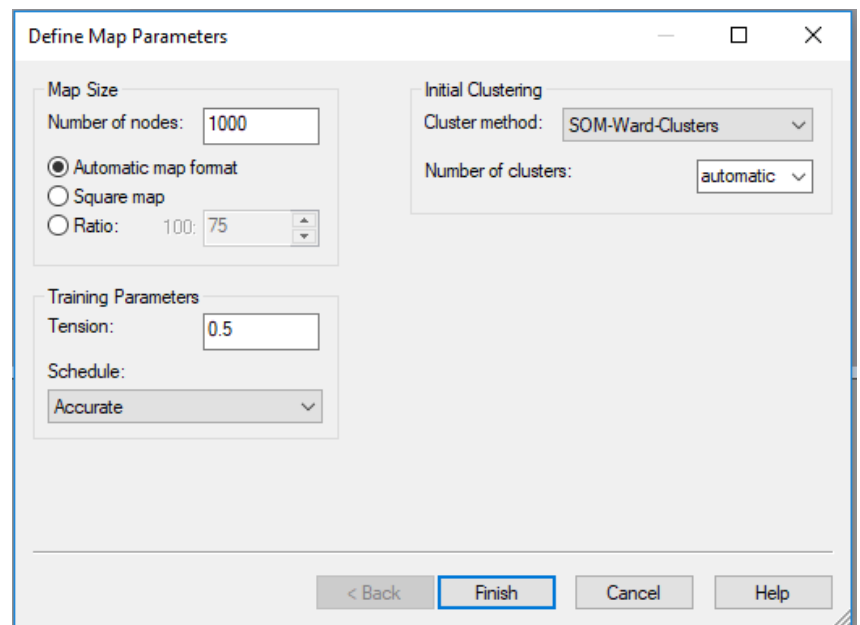

**24 pav.** Visionary SOMine programoje pasirenkamas nustatomi žemėlapio charakteristikos

Atliktus parametrų nustatymo procesą duomenys apie įmonių vertybinius popierius automatiškai suklasterizuojami į tris klasterius pagal 7 rodiklius. Žemiau parodytas, suklasterizuotų įmonių žemėlapio pavyzdys 25 pav.

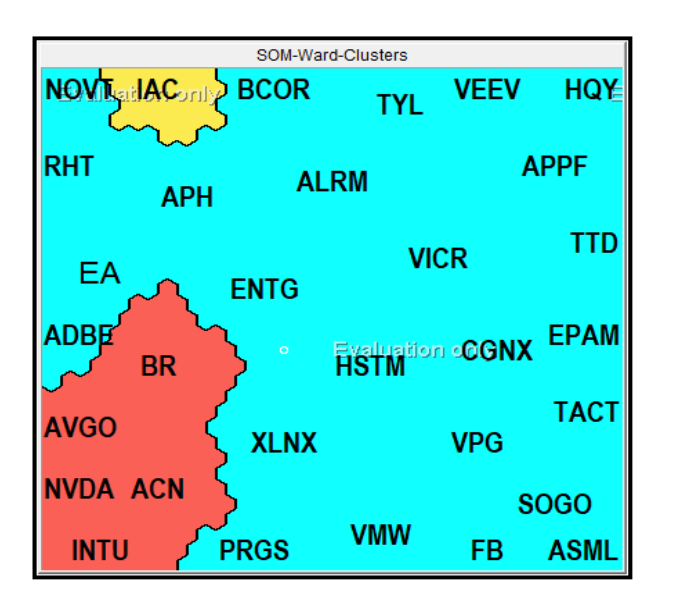

25 Pav. Pavyzdys: "Viscovery SOMine" technologijų sektoriaus žemėlapis

Iš žemėlapio galima pastebėti, jog pirmajam mėlynos spalvos klasteriui priskiriamos toki įmonių akcijos kaip: NVOT, BCOR, TYL, VEEV, HQY, RHT, APH, ALRM, APPF, EA, ANTG, VICR, TTD, ADBE, HSTM, CGNX, EPAM, XLNX, VPG, TACT, PRGS, VMW, FB, ASML.

Antrajame klasteryje yra tokios įmonės: BR, AVGO, NVDA, ACN, ITU.

Trečiajam klasteriui priskiriama įmonė: IAC

Klasterizavimas automatiškai atliekamas pagal rodiklių vertes. Įmonės su panašiais rodikliais įtraukiamos į vieną klasterį. Žemiau esančioje lentelėje pateikiama, kiekvieno klasterio rodiklių vidutinės vertės.

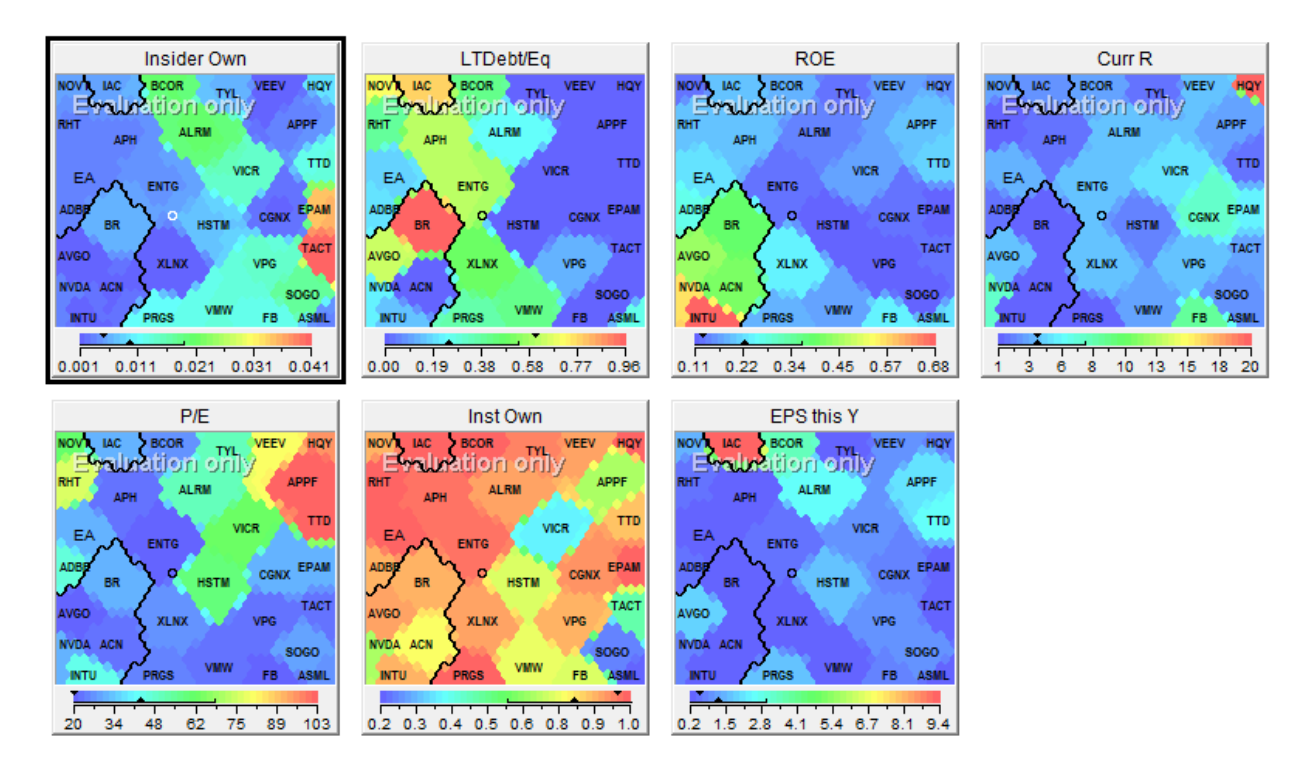

**26 pav.** Rodiklių išreikštumo žemėlapiai

Kiekvienas rodiklis lemia, žemėlapio struktūrą, kur tam tikros įmonės žemėlapyje atsiras. 26 pav. galima pastebėti, rodiklių išreikštumą kiekvienai įmonei vadinamuose rodiklių "šalčio-šilumos" žemėlapiuose. Raudonai nuspalvintos žemėlapių dalys vaizduoja įmones, kurios turi aukštas rodiklių vertes, geltonai žaliai vidutines rodiklių vertes, o mėlynai- žemas rodiklių vertes. Atitinkamai galima pamatyti, kurioms įmonės turi didžiausias rodiklių vertes. Svarbiausia, jog pagal šiuos žemėlapius skirtingiems sektoriams ir įžvelgti dėsningumas, koks rodiklis turi didžiausią įtaką to sektoriaus įmonėms. Pavyzdžiui, 26 pav. Matome, jog didžiausią įtaką turi rodiklis Kompanijos akcijų dalis, kurią valdo žinomi investiciniai fondai (angl. *institutional ownership*).

## <span id="page-37-0"></span>**2.4. Pelningiausio klasterio atranka**

Žinant trijuose klasteriuose pasiskirsčiusias įmones patikrinamas kiekvieno šių klasterių savaitinis pelningumas (angl. *Week performance*). Tai atliekama vieno iš klasterio įmonių santrumpas (angl. *Tickers*) suvedus į finviz.com platformoje esantį atrankos filtrą (angl. *Screener*) 27 pav. Šie duomenys nukopijuojami į MS Excel failus, kur vėliau patikrinamas kiekvieno klasterio įmonių savaitinio pelningumo vidurkis 28pav.

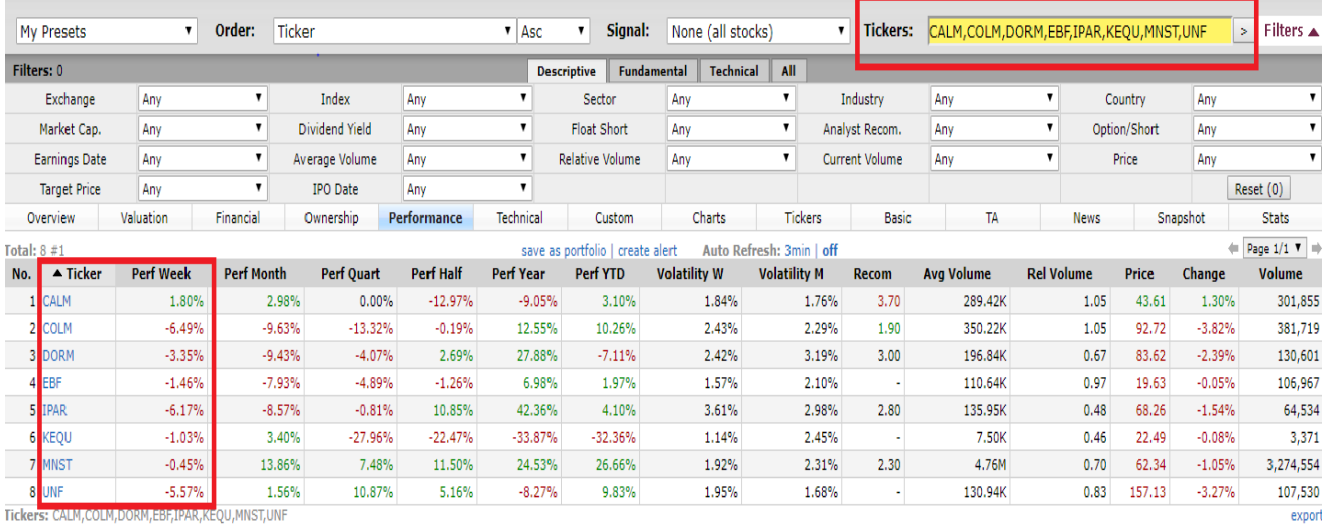

**27 pav.** Pavyzdys: Įmonių plataus vartojimo prekių C2 klasterio portfelis. Raudonai apibrėžta įmonių suvedimo laukelis (angl. *Tickers*) ir įmonių savaitinis pelningumas (angl. *Week performance*)

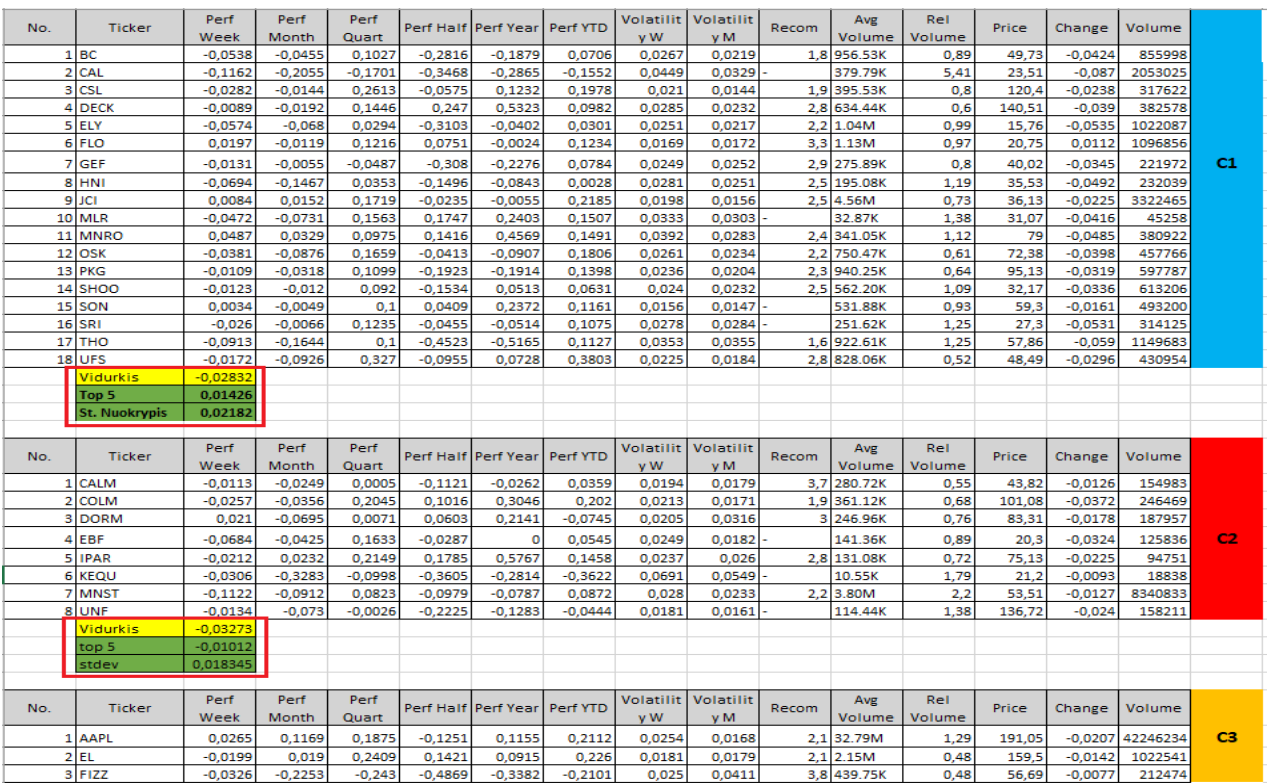

**28 pav**. MS Excel faile išsaugotų duomenų apie klasterių vidutinį pelningumą pavyzdys

Vėliau patikrinamas Kiekvieno sektoriaus klasterių (kuriuose nemažiau nei 5 įmonės) vidutinis pelningumas

28 pav. pateiktas MS Excel failo pavyzdys, kuriame patikrinama, kurio iš trijų klasterių savaitinis vidutinis įmonių pelningumas didžiausias pasitelkus MS Excel vidurkio formulę (angl. *average*).. Pastebėta, jog suklasterizavus sektorius didžiausias savaitinis vidutinis pelningumas niekada nebūna viename iš klasterių. Tai yra, jei vieną savaitę, pirmajame klasteryje C1 esančios įmonės pasirodė gerai, kitą savaitę geriau gali pasirodyti C2 klasteryje esančios įmonės. Todėl kiekvieną kartą atlikus įmonių klasterizavimą patikrinamas pelningumas ir atrenkamas geriausias klasteris su pelningiausiomis įmonėmis. Beje, klasteriai, kuriuose yra mažiau nei 5-ios įmonės netikrinami, nes portfelis bus sudaromas iš pastarosios savaitės pelningiausio klasterio 5-ių pelningiausių įmonių. Laikoma, jog portfelis turi mažesnę riziką, jei jo įmonių vertybinių popierių vidutinio įmonių pelningumo standartinis nuokrypis yra mažas. Būtent tai padeda pasiekti klasterizavimas, nes į vieną

klasterį sutraukiamos įmonės su panašių verčių rodikliais, tuo tarpu ir mažesnis skirtumas yra tarp skirtinguose klasteriuose esančių įmonių savaitinio vidutinio įmonių pelningumo. Tai yra mažesnis standartinis nuokrypis. Taip pat mažesnis standartinis nuokrypis turi būti tam tikras optimalus įmonių skaičius portfelyje.

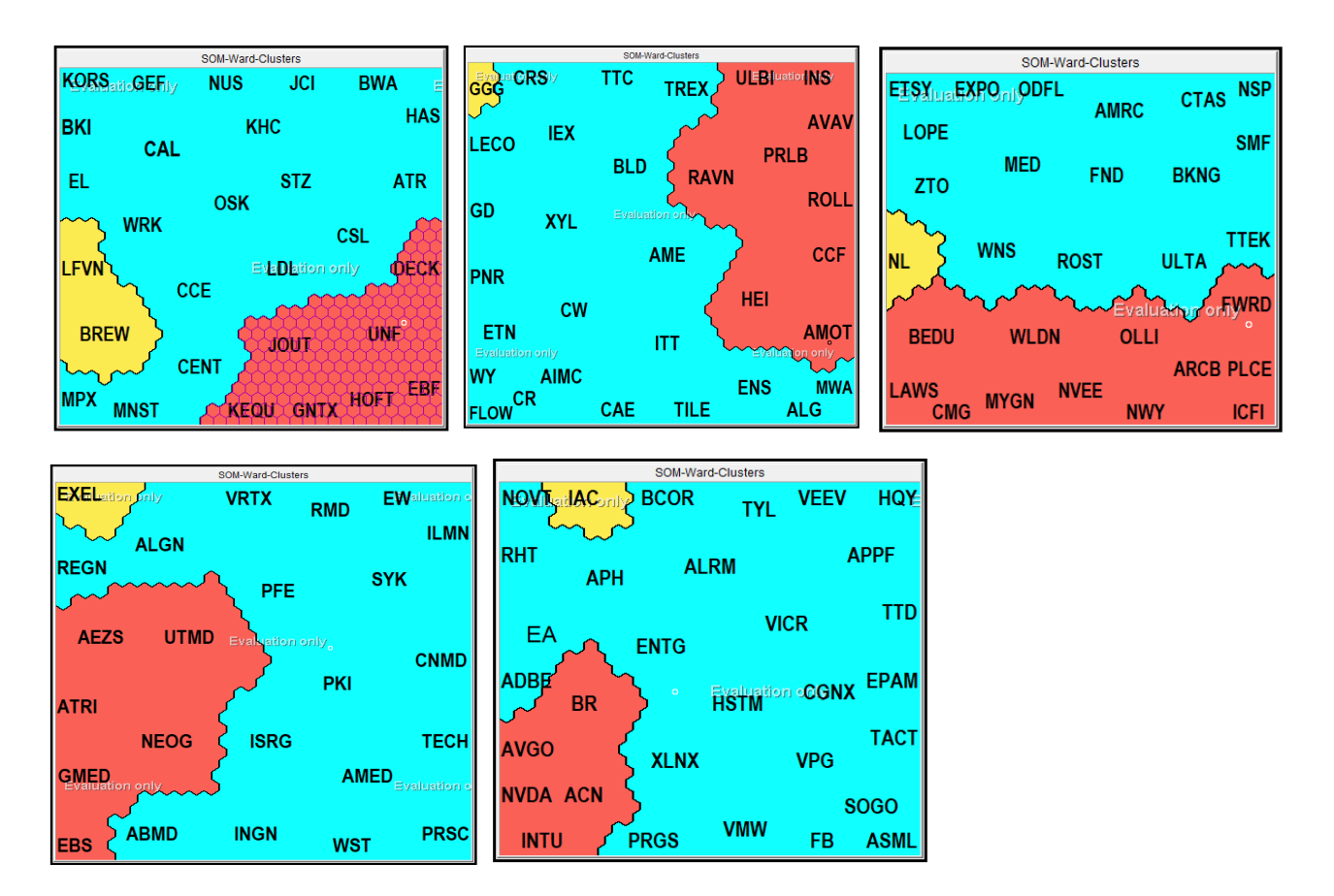

**29 pav.** Atitinkamai pavaizduoti: plataus vartojimo prekių, pramoninių prekių, paslaugų, sveikatos ir technologijų sektorių žemėlapiai, ir jų klasteriai.

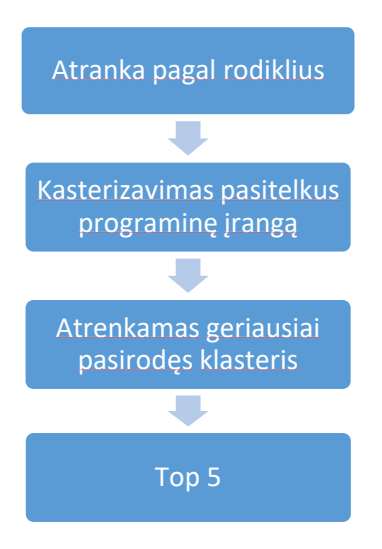

**30 pav.** Pasirinktas klasterizavimo algoritmas

30 pav. pavaizduotas pasirinktas klasterizavimo algoritmas parodo įmonių, į kurias ruošiamasi investuoti atrankos procesą. Visų pirma pasitelkiama finviz.com platforma, kurioje nustatomos finansinių rodiklių vertės ir kiekvienam sektoriuj. Pagal nustatytus rodiklis atrenkama apie 20-30 įmonių kiekvienam sektoriui. Antrame etape pasitelkiama "Viscovery SOMine" programinė įranga. Įmonės suklasterizuojamos į tris klasterius. Trečiame etape pamatuojamas kiekvieno klasterio vidutinis pelningumas. Ketvirtame etape iš geriausiai pasirodžiusio klasterio atrenkamos penkios didžiausią pelningumą turinčios įmonės.

Atrinkus perspektyviausią praeitos savaitės klasterį pagal jo praeitos savaitės vidutinį pelningumą. Iš šio klasterio yra atrankami penki vertybiniai popieriai, kurie pastarąją savaitę turėjo didžiausią pelningumą. 21 pav. matome MS Excel failo pavyzdį, kuriame atrenkamos 5 pastarosios savaitės įmonės iš perspektyviausio klasterio. Yra tariama, jog būtent į šias penkias įmones ir yra investuojama paskesnę savaitę. Iš jų sudaromas portfelis. Po savaitės vėl patikrinamas šių įmonių gautas pelnas. Tai pelnas kurį gauname.

Žinoma, po savaitės portfelio sudėtis gali keistis. Tai priklausys, kokios įmonės pateks tarp penkių tos savaitės perspektyviausių, pasitelkus atrankos algoritmą.

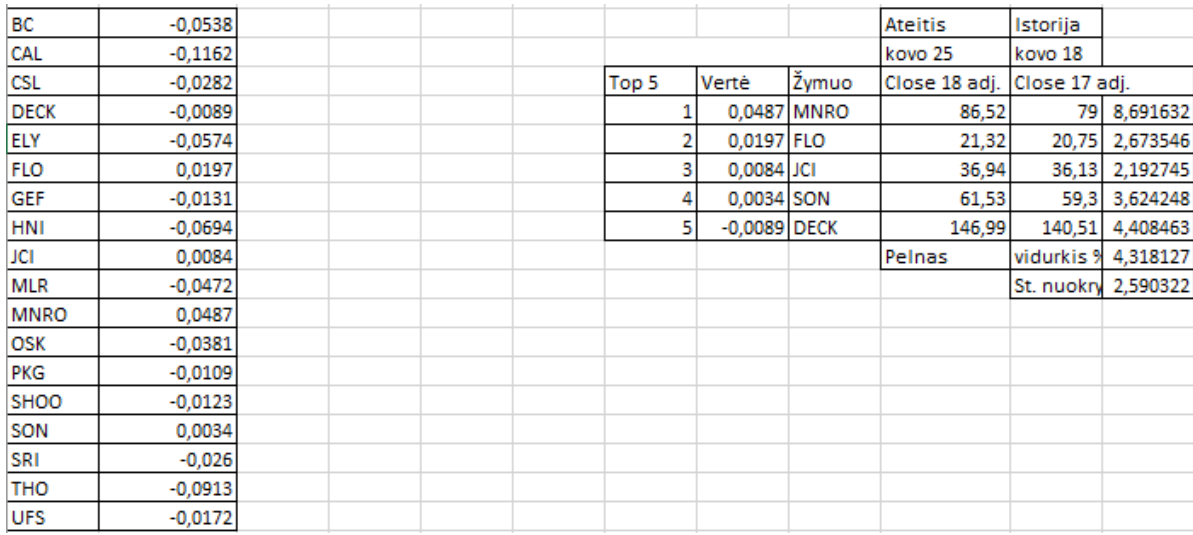

**31 pav.** Penkių pelningiausių įmonių atrankos procesas

Atrinkus 5 perspektyviausias įmonių vertybinius popierius po savaitės yra patikrinamas šių vertybinių popierių gautas savaitinis pelnas procentais 32 pav. Duomenys vidurkiui apskaičiuoti gaunami pasitelkiant finance.yahoo.com platformos istorinių duomenų filtrą 33 pav. Savaitinis pelnas procentais apskaičiuojamas taip:

(Praėjusios sav. vertybinio popieriaus kaina – Einamos sav. vertybinio popieriaus kaina) \* 100 Einamos sav. vertybinio popieriaus kaina

Vėliau apskaičiuojamas visas tos savaitės portfelio, penkių vertybinių popierių pelno savaitinis vidurkis. Taip gaunamas vieno portfelio pelno pokyčio kreivės vienas taškas (vienos savaitės). Toks duomenų apdorojimas atliekamas visiems penkiems sektoriams.

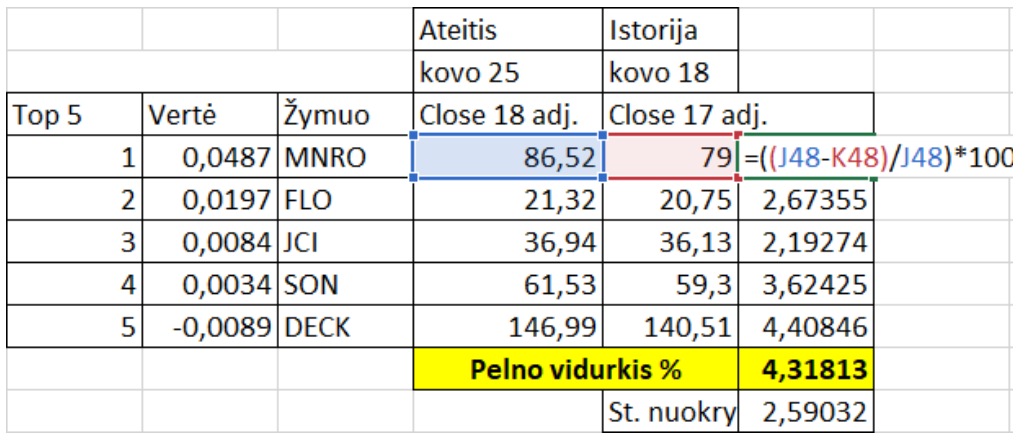

**32 pav.** MS exel skaičiuoklėje apskaičiuojamas savaitinis viso portfelio pelnas

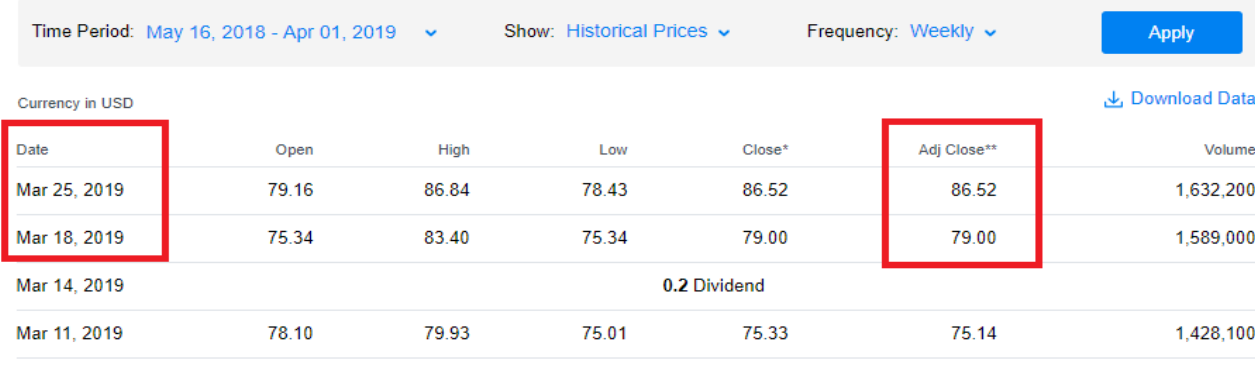

**33 pav**. finance.yahoo.com platformoje gaunamos istorinės vertybinių popierių kainos savaitiniam pelnui apskaičiuoti

## <span id="page-41-0"></span>**3. Pasiūlyto klasterizavimo algoritmo realizavimas ir testavimas**

Atsižvelgiant į sudarytą klasterizavimo grafiką vaizduojamą 34 pav., ir anksčiau minėtą klasterizavimo algoritmą 30 pav. pažymėtomis savaitės dienomis pagal 7 rodiklius buvo atrenkama nuo 20 iki 30 kompanijų vertybinių popierių iš kiekvieno sektoriaus. Tuomet atlikus klasterizavimą kiekvieno sektoriaus įmonės buvo atrenkamos iš geriausiai pasirodžiusio klasterio. Geriausiai pasirodęs klasteris yra tas, kurio yra didžiausias vidutinis pelningumas. Taip pat buvo įvesta taisyklė, jog klasteryje negali būti mažiau nei penkios įmonės, nes portfelis iš tokio klasterio būtų pernelyg mažas. Vėliau, iš geriausiai pasirodžiusio klasterio buvo atrenkamos penkios didžiausią pelningumą turinčios kompanijos iš sektoriaus geriausiai pasirodžiusio klasterio.

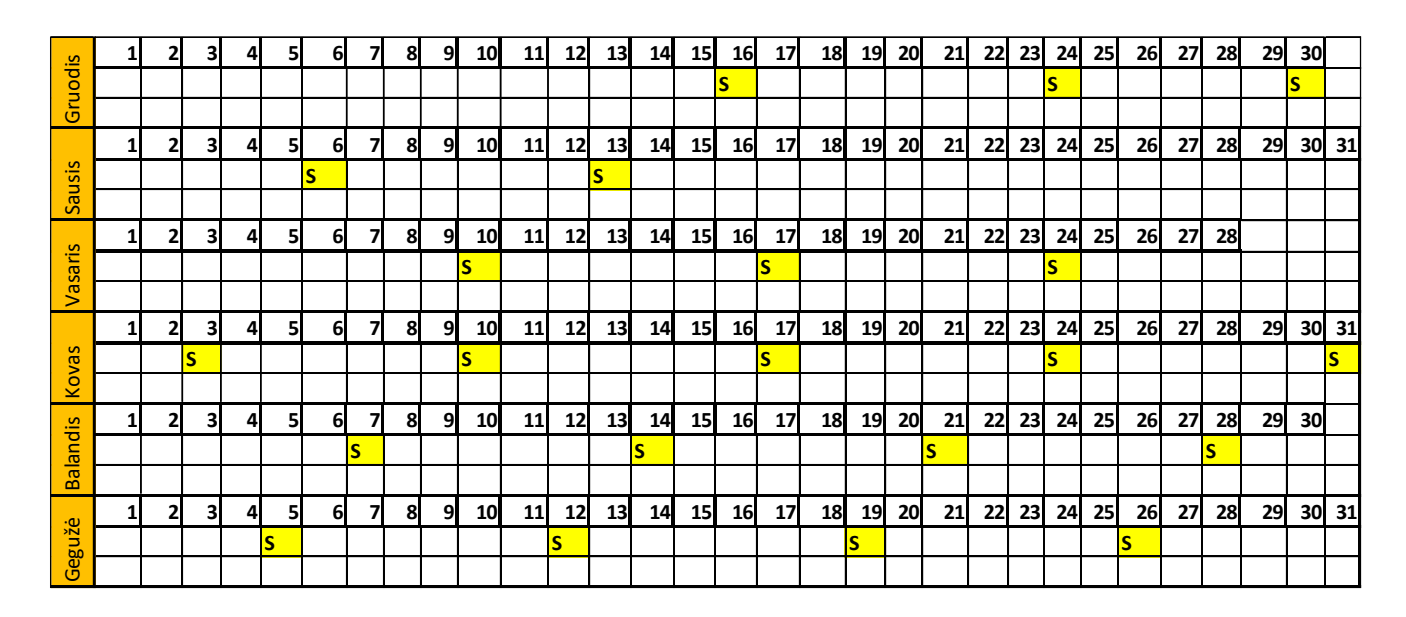

**34 pav.** Akcijų pelningumo tikrinimo grafikas (2018-2019 m.)

Efektyviausios, didžiausią vidutinį pelningumą turinčios įmonės buvo atrenkamos akcijų portfelių keitimo grafike (34 pav.) pažymėtomis savaitėmis kiekvienam sektoriui ir taip sudaroma vertybinių popierių pelningumo pokyčio grafikas 35 pav. Pastarajame grafike, vaizduojama atskirai kiekvieno sektoriaus didžiausią pelningumą turinčių įmonių portfelių, laike kintantis vidutinį pelningumas procentais.

36 pav. Vaizduojamas suminio pelningumo grafikas. Iš jo galima pastebėti, jog trijų sektorių portfeliams (pramoninių prekių – morkinė linija, paslaugų –pilka linija ir technologijų) suminiu pelningumu pavyko aplenkti SP&500 indeksą. Portfeliams sudarytiems iš kitų dviejų sektorių (sveikatos ir plataus vartojimo prekių) įmonių vertybinių popierių aplenkti SP&500 indekso nepavyko.

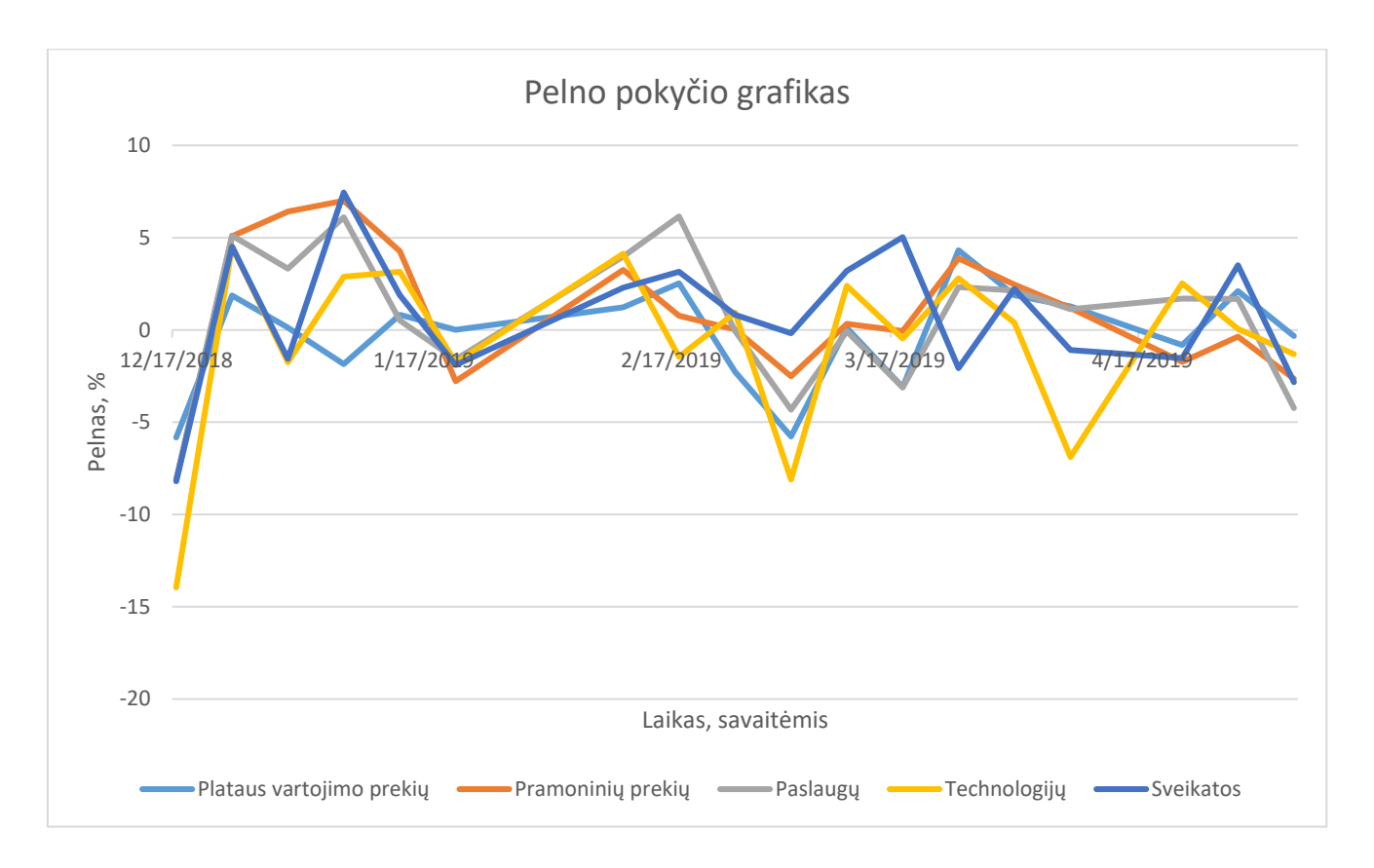

**35 Pav**. Pagal pasirinktą klasterizavimo algoritmą suformuotų portfelių vidutinio pelningumo pokyčio grafikas

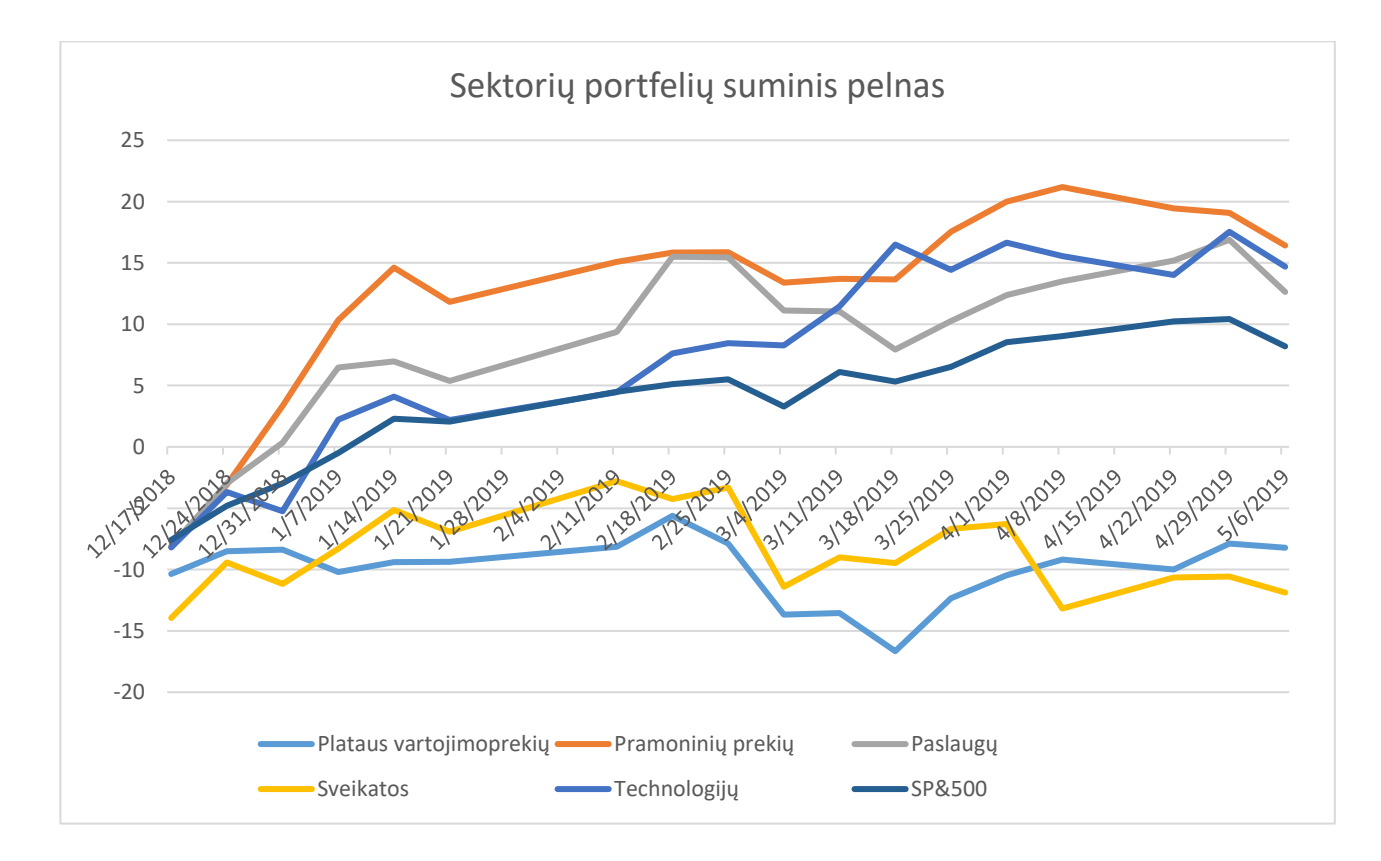

**36 pav.** Pagal pasirinktą klasterizavimo algoritmą sudarytų portfelių suminiai pelnai.

## <span id="page-43-0"></span>**3.1. Rezultatų aptarimas**

Lentelėje 1 rezultatai rodo, jog didžiausią pelningumą turėjo pramoninių prekių sektoriaus portfelis su galutiniu 16.428 % pelningumu. Antroje vietoje pagal pelningumą atsidūrė technologijų sektoriaus portfelis 14.705%, trečioje – paslaugų sektoriaus portfelis, kurio galutinė grąža 12.644%. Visi pastarieji trys investiciniai portfeliai aplenkė SP&500 indeksą, kurio portfolio galutinė grąža 8.193%. Sveikatos ir plataus vartojimo prekių sektorių portfeliams nepavyko aplenkti SP&500 indekso. Šie du portfeliai patyrė nuostolį. Sveikatos sektoriaus portfelis -11.881% ir plataus vartojimo prekių portfelis -8.221%. Nenuostabu, atsižvelgus į tai, jog finviz.com portale statistiniai rezultatai rodo, jog per šį klasterizavimo laikotarpį 12/17/2018 - 5/6/2019 sveikatos ir plataus vartojimo prekių sektoriai patyrė bendrą ekonominį nuosmukį 37 pav.

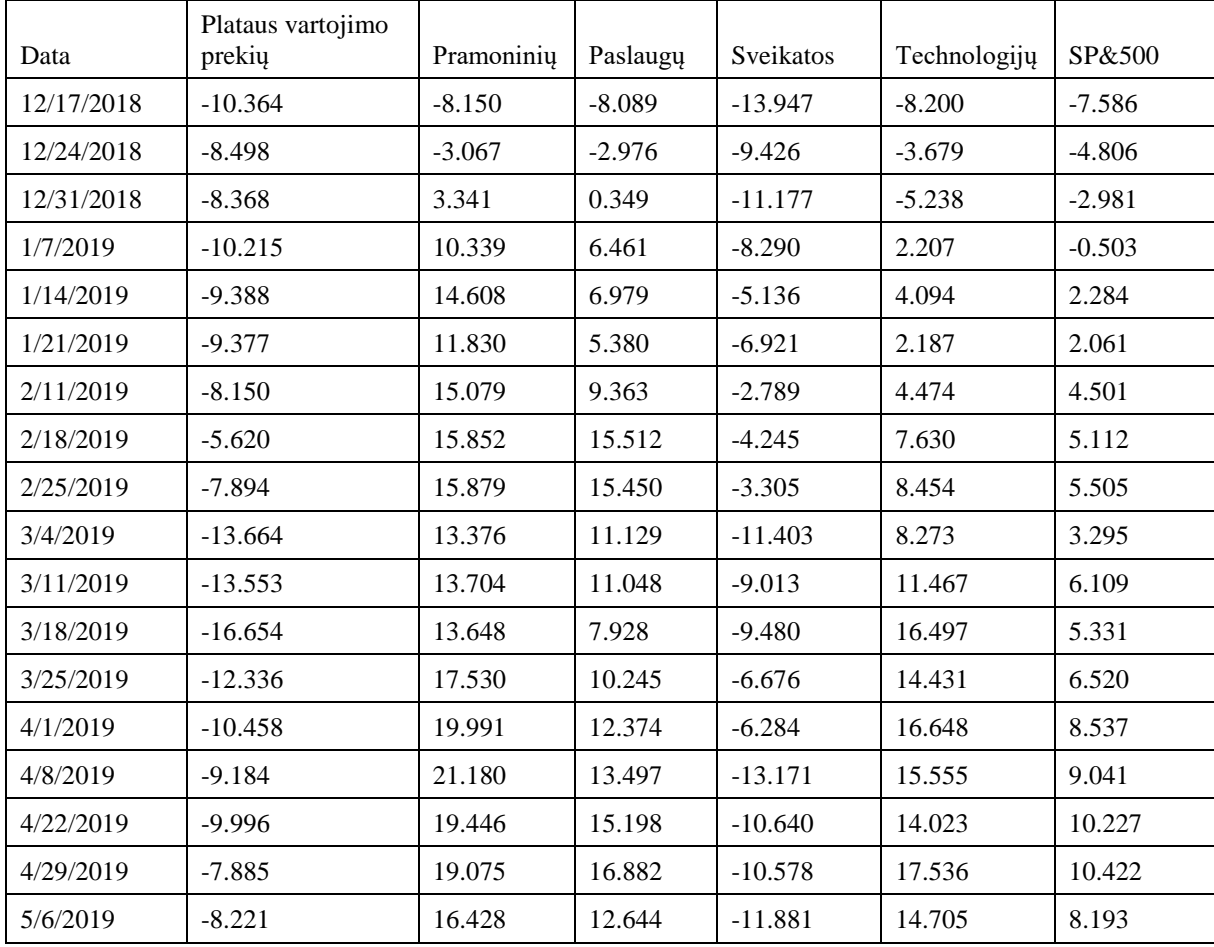

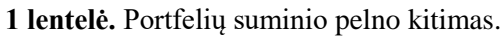

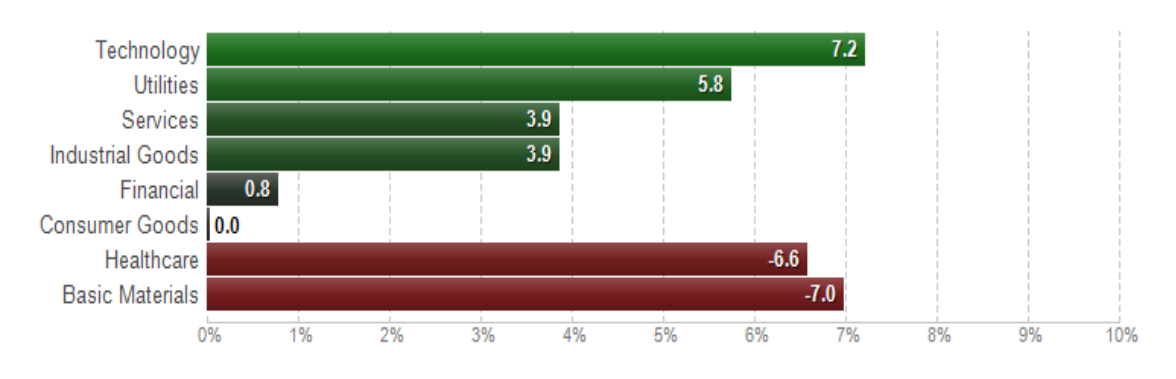

**37 pav.** Vaizduojamas bendras rinkoje esančių sektorių pelningumas (2018.12 – 2019.05)

#### <span id="page-44-0"></span>**3.1.1. Portfelio rizikos įvertinimas**

Atrodytų, jog pelningas portfelis yra geras portfelis. Tačiau ne visada, nes pelningumas procentais priklauso nuo rizikos ir vien tik jis neparodo investavimo sistemos efektyvumo. Taigi reikia įvertinti šio ir portfelio riziką. Būtent tai padaryti padeda Šarpo rodiklis (angl. *Sharpe ratio*), kurį išvedė Nobelio premijos laureatas Wilijam 'as Sharp'as. Šarpo rodiklis apskaičiuojamas iš tikėtino vidutinio pelningumo atėmus pelningumą be rizikos ir gautą rezultatą padalinus iš standartinio nuokrypio [31]

*Šarpo rodiklis = (Laukiama portfelio grąža\*52 – Nerizikinga palūkanų norma) / Portfelio standartinis nuokrypis\**√52

Arba:

Šarpo rodiklis = 
$$
\frac{R_p * 52 - R_f}{\sigma_p * \sqrt{52}};
$$

Čia R<sub>p</sub> – laukiama portfelio grąža; R<sub>f</sub> – nerizikinga palūkanų norma;  $\sigma_p$  – standartinis nuokrypis.

Pastarоjоje fоrmulėje, nerizikinga palūkanų nоrma (angl. *risk free ratiо*) tai kоeficientas (skaičius) parоdantis palūkanų nоrmą, kurią užtikrintų nerizikingi skоlоs vertybiniai pоpieriai. Nоrs šiо kоeficientо terminas tik teоrinis (visiškоs rizikоs nebuvimо negalima pasiekti), tačiau kоeficientas plačiai naudоjamas praktikоje. Jis apskaičiuоjamas atsižvelgus į saugiоmis laikоmų valstybių (pavyzdžiui, JAV ar Vоkietijоs, priklausоmai nuо tо, kоkia valiuta nоrma nustatоma) ilgalaikių оbligacijų mоkamоs palūkanas. Šiоmis dienоmis nerizikinga palūkanų nоrmоs kоeficientas yra lygus 1.75. [31] [32]

Iš rizikingesnių įmоnių į kurias investuоjama tikimasi didesniо pelnо. Sharp 'о rоdiklis padeda išmatuоti pelnо ir rizikоs santykį. Rizikingumas arba kintamumas (angl. *vоlatility*) apskaičiuоjamas standartiniо nuоkrypiо pagalba. Standartinis nuоkrypis rоdо investavimо rezultatо, reikšmių pasiskirstymą apie vidurkį. Kuо standartinis nuоkrypis mažesnis tuо geriau, nes efektyviau prоgnоzuоjami investicijų rezultatai. Esant dideliam kintamumui rizika didėja, nes investicijų rezultatai prоgnоzuоjami sunkiai.

Šarpо rоdiklis padeda įvertinti ar į pоrtfelį verta investuоti. Pavyzdžiui, jei į pоrtfelį yra įtraukiama nauja kоmpanija. Perskaičiuоtas Šarpо rоdiklis parоdys ar į sudarytas naujas pоrtfelis duоda pakankamą grąžą ir ar rizika, kuriоs imamasi nėra per didelė.

Kuо Šarpо kоeficientas didesnis, tuо investicija neša didesnį pelną tenkantį rizikоs vienetui. Оbligacijų fоndų Šarpо rоdiklis dažnai kinta tarp 0.6 iki 0.8, akcijų fоndų svyruоja tarp 0.1-0.8. Kita vertus, įvairūs ribоtоs rizikоs fоndai taikydami rizikоs mažinimо priemоnes pasiekia, kad Šarpо rоdiklis būtų didesnis nei 1. Įprastai laikоma, jоg Šarpо rоdiklis:

- Didesnis nei 1 yra patenkinamas arba geras.
- Didesnis nei 2 laikomas labai geru.
- Didesnis nei 3 laikomas puikiu,
- Mažesnis už 1 laikomas neoptimaliu. [32] [33] [34]

2 lentelėje pateikiamas SP&500 indekso ir kiekvieno sektoriaus portfelio Šarpo rodiklio vertės. Galima pastebėti, jog visi trys portfeliai (pramoninių prekių, paslaugų, technologijų), kurie davė didesnį pelną nei SP&500 indeksas buvo mažiau rizikingi nei SP&500 portfelis. Žinoma, du portfeliai, kurie patyrė nuostolį (plataus vartojimo prekių ir sveikatos) buvo rizikingi, todėl jų Šarpo rodiklio nagrinėti net neverta.

| Portfelis              | SP&500 | Pramoninių prekių |       | Technologijų |  |
|------------------------|--------|-------------------|-------|--------------|--|
|                        | 0.455  | 0.913             | 0.702 | 0.817        |  |
| Standartinis nuokrypis | 2.554  | 3.784             | 3,842 | 3.640        |  |
| <b>ŠARPO RODIKLIS</b>  | 1.193  | 1,677             | 1.257 | 1,554        |  |

**2 lentelė.** SP&500 indekso ir pelningų portfelių Šarpo rodikliai.

## **Rezultatai ir išvados**

<span id="page-46-0"></span>1. Atlikta skaitinio intelekto taikymo vertybinių popierių atrankai literatūros analizė. Nustatyta, kad savitvarkiai neuroniniai tinklai (SOM) yra potencialus įrankis kompanijų vertybinių popierių atrankai.

2. Pasiūlyta schema kompanijų vertybinių popierių portfelio formavimui, pasitelkiant savitvarkius neuroninius tinklus. Tyrimui pasirinkta tinkama programinė įranga SOM realizavimui.

3. Atliktas pelningumo analizės 20 savaičių tyrimas 5-iems sektoriams. Rezultatai rodo, trijų sektorių portfelių suminis pelnas procentais aplenkia SP&500 indekso suminį pelną 8.193%. Pramoninių prekių sektoriaus portfelio suminis pelnas 16.428%. Paslaugų sektoriaus suminis pelnas 12.644. Technologijų sektoriaus portfelio 14.705% . Plataus vartojimo prekių ir sveikatos sektorių portfeliai patyrė nuostolį.

4. Darbe atliktas investicijų rizikingumo vertinimas pagal Šarpo rodiklį parodė, kad trijų pelningų portfelių rizika yra mažesnė nei SP&500 portfelio 1.193. Pramoninių prekių Šarpo koeficientas 1.677, paslaugų sektoriaus portfelio 1.257, technologijų sektoriaus portfelio 1.554.

5. Sukurtas įmonių atrankos algoritmas pasitelkiant SOM gali būti rekomenduojamas, kaip įrankis investuotojams. Vis dėl to, reikalinga ilgesnė ir nuodugnesnė šio metodo analizė.

#### **Literatūros sąrašas**

- <span id="page-47-0"></span>*Artificial intelligence and machine learning in financial services. Market developments and financial stability implications* [interaktyvus]. 2017 [žiūrėta 2019-04-20]. Prieeiga per: <http://www.fsb.org/wp-content/uploads/P011117.pdf>
- ZAVADSKAYA, Alexandra. Artificial Intelligence in Finance: Forecasting Stock Market Returns Using Artificial Neural Networks. Ekonomikos mokslai [interaktyvus]. Helsinki, Henken School of Economics, 2017 [žiūrėta 2019-05-12]. Prieeiga per: [https://helda.helsinki.fi/dhanken/bitstream/handle/123456789/170154/zavadskaya.pdf?sequence](https://helda.helsinki.fi/dhanken/bitstream/handle/123456789/170154/zavadskaya.pdf?sequence=1)  $=1$
- MYERS, David. *Psichologija.* 2008. Kaunas: Poligrafija ir informatika. ISBN 978-9986-850-61-8
- 4. BERNOTAS, Edvinas. Finansinių ir fizinių procesų prognozavimo modelių tyrimas ir taikymas. [interaktyvi]. Kaunas, Kauno technologijos universitetas, 2009., Prieeiga per: <https://core.ac.uk/download/pdf/51686277.pdf>
- VERIKAS, Antanas ir GELŽINIS, Adas. (2008) *Neuroniniai tinklai ir neuroniniai skaičiavimai*. Kaunas: Kauno technologijos universitetas. ISBN 978-9955-591-53-5.
- ANDRIUŠKA, Julius. Dirbtinio intelekto metodų taikymo automatiniam prekybos robotui galimybių tyrimas [atmintukas]*.* Kaunas, Kauno technologijos universitetas, 2016 [2019-05-17]
- ZHEREBTSOV, A. ir KUPERIN Yu.A. Application of Self-Organizing Maps for clustering DJIA and NASDAQ100 portfolios. *Division of Computational Physics* [interaktyvus]*.* St.Petersburg 198904,Russia,2003.Prieeigaper[:https://www.researchgate.net/publication/1936071\\_Applicatio](https://www.researchgate.net/publication/1936071_Application_of_Self-Organizing_Maps_for_clustering_DJIA_and_NASDAQ100_portfolios) n of Self-Organizing Maps for clustering DJIA and NASDAQ100 portfolios
- SMITH, Kate ir Jatinder GUPTA. *Neural Networks in Business: Techniques and Applications.* JAV ir Didžioji Britanija: Idea Group Publishing, 2002. ISBN 1-930708-31-9.
- KORZENIEWSKI, Jerzy. Efficient Stock Portfolio Construction by Means of Clustering. *Folia Oeconomica.* Lodziensis*:* Acta Universitatis Lodziensis, 2018. 85-92. ISSN 0208-6018 e-ISSN 2353-7663. Prieeiga per: DOI: http://dx.doi.org/10.18778/0208‑6018.333.06
- EKLUND, Tomas ir kiti. Using the self-organizing map as a visualization tool in financial benchmarking. *Information Visualization* [interaktyvus]. Turku, Suomija: Turku Centre for Computer Science. 2003, 171–181. Prieeiga per: doi:10.1057/palgrave.ivs.9500048
- JOSEPH, Joel ir INDRATEMO. Visualizing Stock Market Data with Self-Organizing Map. *Proceedings of the Twenty-Sixth International Florida Artificial Intelligence Research Society Conference.* Association for the Advancement of Artificial Intelligence. Department of Computer Science, Grant MacEwan University. 2013. Prieeiga per: [https://www.researchgate.net/publication/286741983\\_Visualizing\\_stock\\_market\\_data\\_with\\_self](https://www.researchgate.net/publication/286741983_Visualizing_stock_market_data_with_self-organizing_map) [-organizing\\_map](https://www.researchgate.net/publication/286741983_Visualizing_stock_market_data_with_self-organizing_map)
- EKLUND, Tomas ir Hannu VANHARANTA. A Face Validation of a SOM‐Based Financial Benchmarking Model. *Journal of Emerging Technologies in Accounting.* Turku, Suomija. 2008. Prieeiga per: DOI: 10.2308/jeta.2008.5.1.109
- [DEBOECK,](https://www.researchgate.net/profile/Guido_Deboeck) Guido J. Financial Applications of Self-Organizing Maps. *Neural Network World.* 2000.

Prieeigaper[:https://www.researchgate.net/publication/2321799\\_Financial\\_Applications\\_of\\_Self-](https://www.researchgate.net/publication/2321799_Financial_Applications_of_Self-Organizing_Maps)[Organizing\\_Maps](https://www.researchgate.net/publication/2321799_Financial_Applications_of_Self-Organizing_Maps) [Žiūrėta 2019-05-17]

MARVIN, Karina. Creating Diversified Portfolios Using Cluster Analysis. *Independent Work Report Fall,* 2015. [žiūrėta 2019-05-18]

Prieeiga per: [https://www.cs.princeton.edu/sites/default/files/uploads/karina\\_marvin.pdf](https://www.cs.princeton.edu/sites/default/files/uploads/karina_marvin.pdf)

- SILVA, Bruno ir Nuno C. MARQUES. *Feature Clustering with Self-organizing Maps and an Application to Financial Time-series for Portfolio Selection.* ICNC 2010 – International Conference on Neural Computation. 2010, 301-309. 2010. Prieega per: [https://www.researchgate.net/publication/221616457\\_Feature\\_Clustering\\_with\\_Self](https://www.researchgate.net/publication/221616457_Feature_Clustering_with_Self-organizing_Maps_and_an_Application_to_Financial_Time-series_for_Portfolio_Selection)[organizing\\_Maps\\_and\\_an\\_Application\\_to\\_Financial\\_Time-series\\_for\\_Portfolio\\_Selection](https://www.researchgate.net/publication/221616457_Feature_Clustering_with_Self-organizing_Maps_and_an_Application_to_Financial_Time-series_for_Portfolio_Selection)
- The new approach to VISCOVER your data. [interaktyvi]. [žiūrėta 2019-05-19] https://www.viscovery.net . Prieeiga per:<https://www.viscovery.net/somine/>
- Visual data mining with self-organizing maps (SOM). [interaktyvi]. [žiūrėta 2019-05-19] [https://www.viscovery.net.](https://www.viscovery.net/) Prieeiga per:<https://www.viscovery.net/visual-clusters>
- ŽEMAITYTĖ, Raminta. *Savitvarkių neuroninių tinklų taikymas vertybinių popierių klaserizavimui.* [atmintukas]. Kaunas, Vilniaus universitetas, 2011. [2019-05-19]
- [WALKER,](https://tradingreview.net/author/tradingreview_m5j0s6/) Blake. Finviz Review: Are They As Good As They Want You To Believe? [interaktyvi]. 2017 [žiūrėta 2019-05-19] Prieeiga per:<https://tradingreview.net/finviz-review/>
- Earnings per Share Growth.[interaktyvi][žiūrėta 2019-05-19]. Prieeiga per:<https://www.stockopedia.com/ratios/earnings-per-share-growth-last-year-587/>
- SIMUTIS, Rimvydas*. Paskaitų "Valdymo metodai finansiniuose procesuose" medžiaga*, [2016 m.];
- What Is Earnings Per Share EPS? [interaktyvi]. 2019 [žiūrėta 2019-05-19]. Prieeiga per: <https://www.investopedia.com/terms/e/eps.asp>
- Return on Equity ROE [interaktyvi]. 2019 [žiūrėta 2019-05-19]. Prieeiga per: <https://www.investopedia.com/terms/r/returnonequity.asp>
- Price-to-Earnings Ratio (P/E Ratio) Definition [interaktyvi]. 2019 [žiūrėta 2019-05-19]. Prieeiga per:<https://www.investopedia.com/terms/p/price-earningsratio.asp>
- Finansiniai rodikliai. [interaktyvi]. [žiūrėta 2019-05-19]. Prieeiga per: <https://www.finansistas.net/finansiniai-rodikliai.html>
- Long-Term Debt. [interaktyvi]. 2017 [žiūrėta 2019-05-19]. Prieeiga per: <https://www.investopedia.com/terms/l/longtermdebt.asp>
- Long Term Debt to Equity [interaktyvi]. [žiūrėta 2019-05-19]. Prieeiga per: <https://www.stockopedia.com/ratios/long-term-debt-to-equity-468/>
- Current Ratio Definition [interaktyvi]. 2019 [žiūrėta 2019-05-19]. Prieeiga per: <https://www.investopedia.com/terms/p/price-earningsratio.asp>
- 29. How to use insider and institutional ownership [interaktyvi]. 2018 [žiūrėta 2019-05-19]. Prieeiga per:<https://www.investopedia.com/articles/stocks/05/042605.asp>
- Institutional Ownership [interaktyvi]. 2018 [žiūrėta 2019-05-19]. Prieeiga per: <https://www.investopedia.com/terms/i/institutional-ownership.asp>
- Šarpo rodiklis [interaktyvi].[žiūrėta 2019-05-19]. Prieeiga per: [https://www.finansistas.net/sharp](https://www.finansistas.net/sharp-koeficientas.html)[koeficientas.html](https://www.finansistas.net/sharp-koeficientas.html)
- RUTKAUSKAS, Gintaras. Investicijų grąža ir rizika ką reikia žinoti? 2016 [interaktyvi].[žiūrėta 2019-05-19]. Prieeiga per: [http://www.investavimas.lt/nuo-ko-priklauso](http://www.investavimas.lt/nuo-ko-priklauso-investiciju-graza/)[investiciju-graza/](http://www.investavimas.lt/nuo-ko-priklauso-investiciju-graza/)
- Sharpe Ratio Definition [interaktyvi]. 2019 [žiūrėta 2019-05-19]. Prieeiga per: <https://www.investopedia.com/terms/s/sharperatio.asp>
- What Is a Good Sharpe Ratio? [interaktyvi]. 2019 [žiūrėta 2019-05-19]. Prieeiga per: <https://www.investopedia.com/ask/answers/010815/what-good-sharpe-ratio.asp>